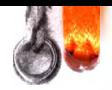

### **"APPROVED"**

**Gambro Dialysatoren GmbH, Germany**

**General Manager** *(position)* **Dr. Thomas ErtI** *(name)*

 $100$ 

*(signature)*<br>« <u>2 A</u> » \_ 0 <del>?</del> *О ?* **2016**

*«day» month (numerals)*

*Stamp*

**Gambro Dialysatoren** GmbH **Holger-Crafoord-Strasse 26 72379 Hechingen Germany**

> **OPERATIONAL DOCUMENTATION (instructions for use)**

**КОПИЯ** 

wadzor.r

**Medical device**

**Synthetic capillary dialyzer Polyflux disposable series » manufacturer Gambro Dialysatoren GmbH / dialyzer Gambro GmbH Holger-Crafoord-Strasse 26, 72379 Hechingen, Germany**<br> **Holger-Cracoord-Strasse 26, 72379 Hechingen**<br> **Holger-Crafoord-Strasse 26, 72379 Hechingen, 2014**<br> **Holger-Crafoord-Strasse 26, 72379 Hechingen, Germany**<br> **Metric ca** Framinal Martin Corporation Corporation Corporation Corporation Corporation Corporation Corporation Corporation Corporation Corporation Corporation Corporation Corporation Corporation Corporation Corporation Corporation Co

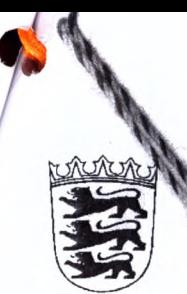

Notar

 $\frac{1579/2016}{3837/23748.0747/39271-50}$  IIIUZ 634/2016<br>
elle Beglaubigung<br>
thterschrift von<br>
den, Holger-Crafoord-Straße 26,  $\frac{100}{367}$ <br>
elle Beglaubigung<br>
then, Holger-Crafoord-Straße 26,  $\frac{100}{367}$ <br>
elle Beglaubi Mende, vor mir vollzamene Unterschrift von<br>
In: Thomas Ertl,<br>
an am 29.12.1970,<br>
aftsansässig in 72379 Hechanen, Holger-Cr<br>
bige ich hiermit öffentlich.<br>
Nexn, den 21.07-2016<br>
(Mendeck Cranen de Chanentalbestand<br>
25100<br>
32 Mtswert<br>
.000. Ne Betra<br>
20,00 0<br>
20,00 0<br>
23,80<br>
23,80<br>
23,80 Pos  $\mathbf{1}$  $\overline{2}$ 

### **1. Наименование медицинского изделия**

### **Диализатор синтетический капиллярный серии Polyflux одноразового использования**

1) Диализатор синтетический капиллярный высокопоточный Polyflux Н (140,170,210) одноразового использования;

2) Диализатор синтетический капиллярный низкопоточный Polyflux L (14, 17, 21) одноразового использования.

### **2. Сведения о производителе и производственных площадках медицинского изделия** ПРОИЗВОДИТЕЛЬ

Gambro Dialysatoren GmbH / Гамбро Диализаторен ГмбХ Holger-Crafoord-Strasse 26, 72379 Hechingen, Germany (Германия)

### РАЗРАБОТЧИК

Gambro Dialysatoren GmbH / Гамбро Диализаторен ГмбХ Holger-Crafoord-Strasse 26, 72379 Hechingen, Germany (Германия)

### МЕСТА ПРОИЗВОДСТВА

1. Gambro Dialysatoren GmbH, Holger-Crafoord-Strasse 26, 72379 Hechingen, Germany (Германия);

2. Gambro Industries, 7, Avenue Lionel Terray BP126, 69883 Meyzieu Cedex France (Франция).

### **3. Уполномоченный представитель на территории РФ**

Закрытое акционерное общество Компания «Бакстер», ЗАО Компания «Бакстер» 125171, Москва, Ленинградское шоссе, Д.16А, стр.1 тел. 8(495) 647-6807 e-mail: Russia@baxter.com

### **4. Класс риска**

Класс риска в соответствии с директивой MDD 93/42/ЕЕС: **26**

### **5. Описание медицинского изделия**

Диализатор синтетический капиллярный серии Polyflux - стерильное медицинское изделие одноразового использования, предназначенное для использования в процедурах гемодиализа (Polyflux L) и гемодиализа, гемофильтрации и гемодиафильтрации (Polyflux Н) для лечения хронической и острой почечной недостаточности.

Диализаторы синтетические капиллярные высокопоточный Polyflux H (140, 170, 210) и низкопоточный Polyflux L (14, 17, 21) одноразового использования представляют собой фильтр на основе полупроницаемой мембраны, в качестве материала которой используется смесь полых волокон из нескольких полимерных материалов полиарилэфирсульфона (ПАЭС), поливинилпирролидона (ПВП), и полиамида (ПА).  $\alpha$  н[а](mailto:Russia@baxter.com)пи[с](mailto:Russia@baxter.com)о Dallystatern GmbH / Гамбро Диализаторен ГмбХ<br>
Ионес-Crafoord-Strasse 26, 72379 Несhingen, Germany (Германия)<br>  $\alpha$ PA3PA6OTЧИК<br>
Gambro Dallysatoren GmbH / Гамбро Диализаторен ГмбХ<br>
Megne-Crafoord-Strasse 26, 7 о изделия<br>
и мллярный серии Polyflux одноразового использования<br>
и капиллярный высокопоточный Polyflux H (140,170,210<br>
и капиллярный низкопоточный Polyflux L (14, 17, 21<br>
производственных площадках медицинского изделия<br> - стерильное медици<br>использования в проци<br>емодиафильтрации (Р<br>сти.<br>Роlyflux H (140, 170, ования представляют<br>нестве материала колимерных материал<br>), и полиамида (ПА).

Таблица 1 - материалы изготовления, тип контакта с организмом (компоненты, имеющие контакт с организмом).

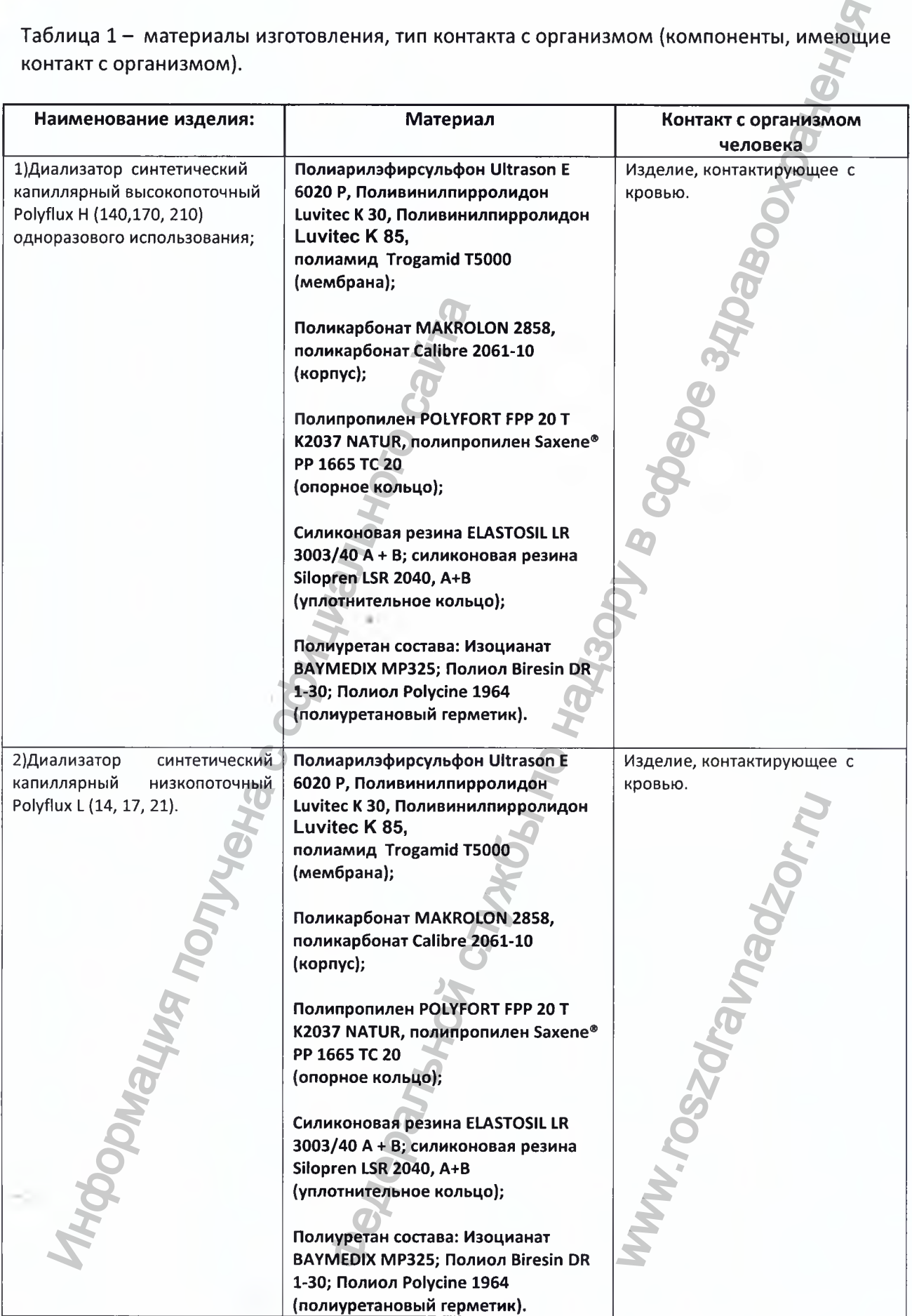

### **6. Назначение медицинского изделия**

Диализатор капиллярный предназначен для использования в процедурах гемодиализа, (Polyflux L) и гемодиализа, гемофильтрации и гемодиафильтрации (Polyflux H) для лечения хронической и острой почечной недостаточности.

### **Показания к применению**

Хроническая и острая почечная недостаточность.

### **Противопоказания**

Абсолютных противопоказаний для гемодиализа, гемодиафильтрации и гемофильтрации не существует. При возникновении осложнений, нарушающих клиническую стабильность пациента, необходимо прекратить сеанс лечения.

### **7. Принцип действия изделия**

Диализатор синтетический капиллярный серии Polyflux представляет собой фильтр на основе полупроницаемой мембраны, в качестве материала которой используется смесь полых волокон из нескольких полимерных материалов - полиарилэфирсульфона (ПАЭС), поливинилпирролидона (ПВП), и полиамида (ПА).

Мембрана имеет асимметричную трехслойную структуру с диффузионными и просеивающими свойствами, что в сочетании с специальной конструкцией диализатора обеспечивает низкий поток диализа (Polyflux L) или высокий поток диализа (Polyflux H).

**Максимальное количество циклов использования допустимое при эксплуатации** Диализатор синтетический капиллярный серии Polyflux представляет собой изделие однократного применения (одноразовое), что подразумевает один цикл использования.

### **8. Техническое описание, спецификация медицинского изделия**

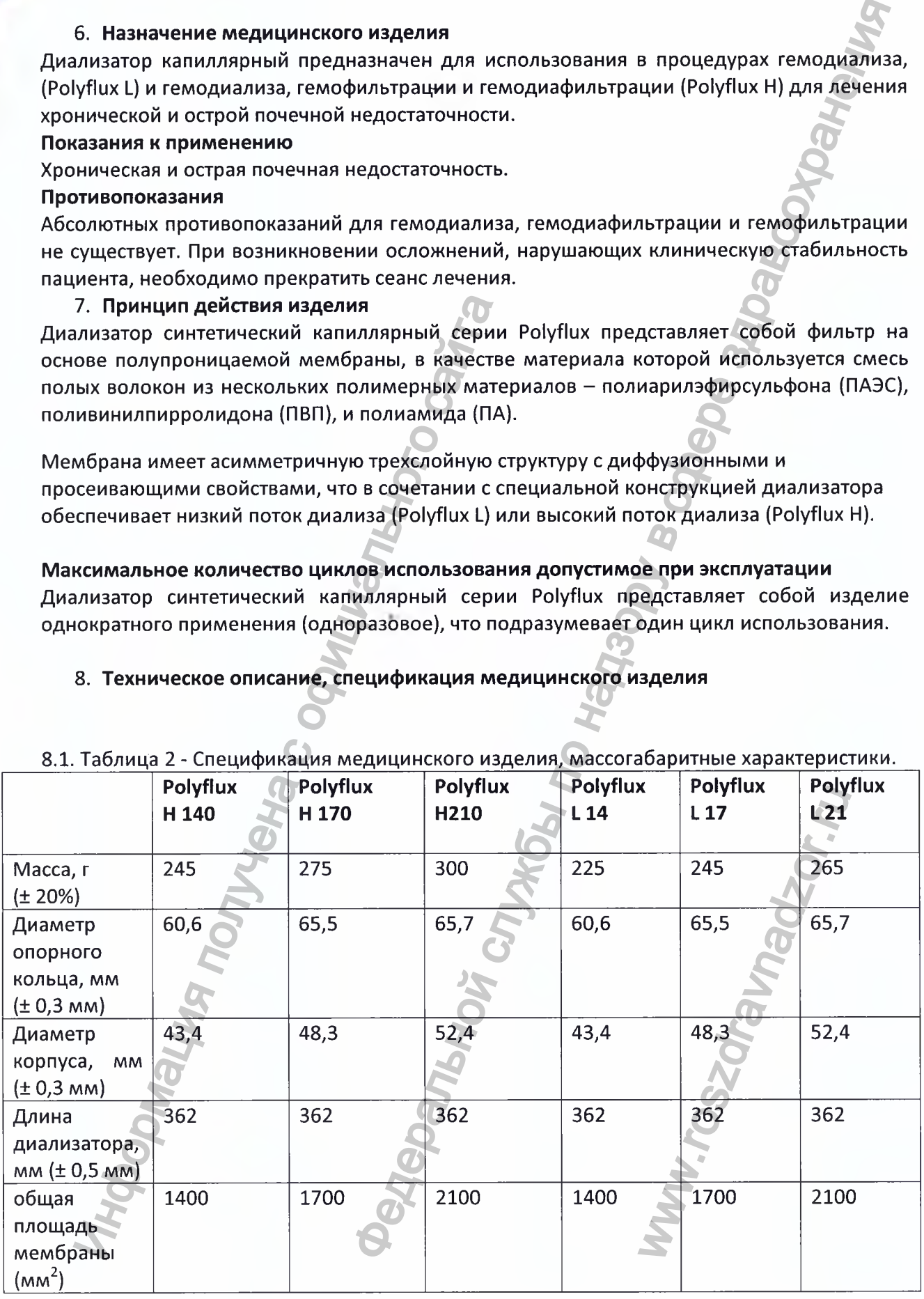

## 8.1. Таблица 2 - Спецификация медицинского изделия, массогабаритные характеристики.

8.2. Функциональные характеристики изделия.

| Вариант исполнения                                            | <b>Polyflux</b> | <b>Polyflux</b>  | <b>Polyflux</b> | Polyflux        | <b>Polyflux</b> | <b>Polyflux</b> |
|---------------------------------------------------------------|-----------------|------------------|-----------------|-----------------|-----------------|-----------------|
|                                                               | H 140           | H <sub>170</sub> | H 210           | L <sub>14</sub> | L <sub>17</sub> | L <sub>21</sub> |
| Параметр                                                      |                 |                  |                 |                 |                 |                 |
| Коэффициент УФ в лабораторных<br>условиях [мл/(ч*мм рт. ст.)] | 60,0            | 70,0             | 85,0            | 10,0            | 12,5            | 15,0            |
| Объем заполнения в лабораторных<br>условиях (мл)              | 94              | 115              | 125             | 81              | 104             | 123             |
| Гидравлическое сопротивление (мм                              | см. ниже        | см. ниже         | см. ниже        |                 |                 |                 |
| рт. ст.) макс. значения. УФ = 0 мл.                           |                 |                  |                 |                 |                 |                 |
| Отделение для крови (мм рт. ст.):                             |                 |                  |                 |                 |                 |                 |
| $Q_B = 200$ мл/мин,                                           |                 |                  |                 | < 85            | < 70            | ÷               |
| $Q_B = 300$ мл/мин,                                           |                 |                  |                 | < 130           | $<105$          | < 95            |
| $Q_B = 400$ мл/мин,                                           |                 |                  |                 | < 170           | $< 140$         | < 130           |
| $Q_B = 500$ мл/мин                                            |                 |                  |                 |                 | $<170$          | $<160$          |
|                                                               |                 |                  |                 |                 |                 |                 |
| Отделение для диализата (мм рт. ст.):                         | TOH             |                  |                 |                 |                 |                 |
| $Q_D = 500 \text{ мл/mm}$                                     |                 |                  |                 | $15$            | $<$ 15          | $15$            |
| $Q_D = 700$ мл/мин                                            |                 |                  |                 | $20$            | $20$            | $20$            |
|                                                               |                 |                  |                 |                 |                 |                 |
| Гидравлическое сопротивление (мм                              |                 |                  |                 | см. выше        | см. выше        | см. выше        |
| рт. ст.) макс. значения. УФ = 0 мл.                           |                 |                  |                 |                 |                 |                 |
| Отделение для крови (мм рт. ст.):                             |                 |                  |                 |                 |                 |                 |
| $Q_B = 300$ мл/мин, $Q_B = 400$ мл/мин,                       | < 140           | < 160            | < 140           |                 |                 |                 |
| $Q_B = 500$ мл/мин                                            |                 |                  |                 |                 |                 |                 |
|                                                               |                 |                  |                 |                 |                 |                 |
| Отделение для диализата (мм рт. ст.):                         | $< 25$          | < 20             | < 20            |                 |                 |                 |
| $Q_D$ = 700 мл/мин.                                           |                 |                  |                 |                 |                 |                 |

 $\dot{\alpha}$ 

**SS** 

 $\label{eq:1} \begin{array}{ll} \mbox{Perucrpa\textsc{µm}\textsc{s}\textsc{MM}\textsc{s}\textsc{Pos} \textsc{npa\textsc{bn}aq\textsc{sope}}\\ \mbox{www.newacert.ru}\mid \text{info@newacert.ru} \end{array}$ 

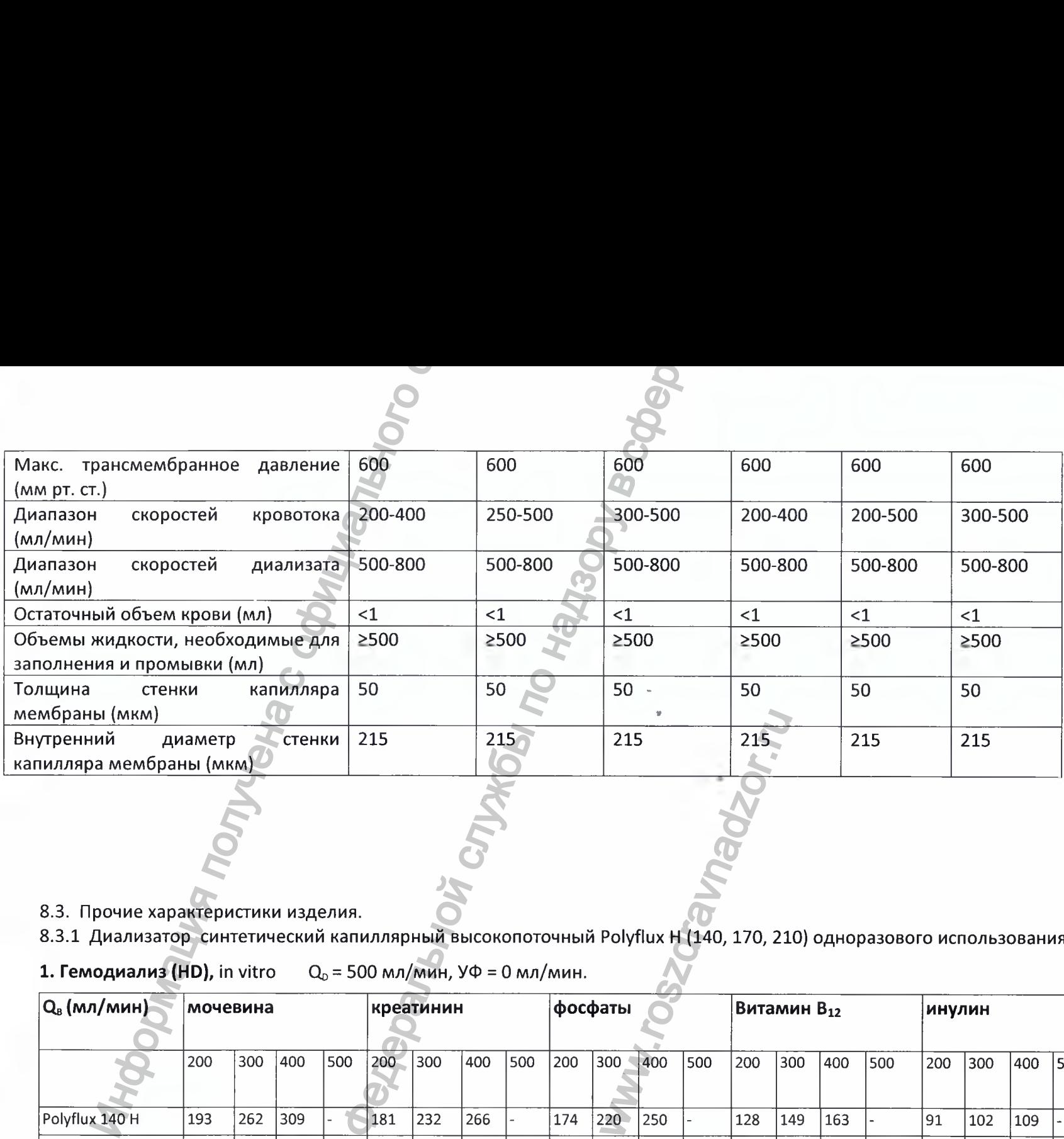

8.3. Прочие характеристики изделия.

8.3.1 Диализатор синтетический капиллярный высокопоточный Polyflux Н (140,170, 210) одноразового использования;

**1. Гемодиализ (HD),** in vitro  $Q_0 = 500$  мл/мин, УФ = 0 мл/мин.

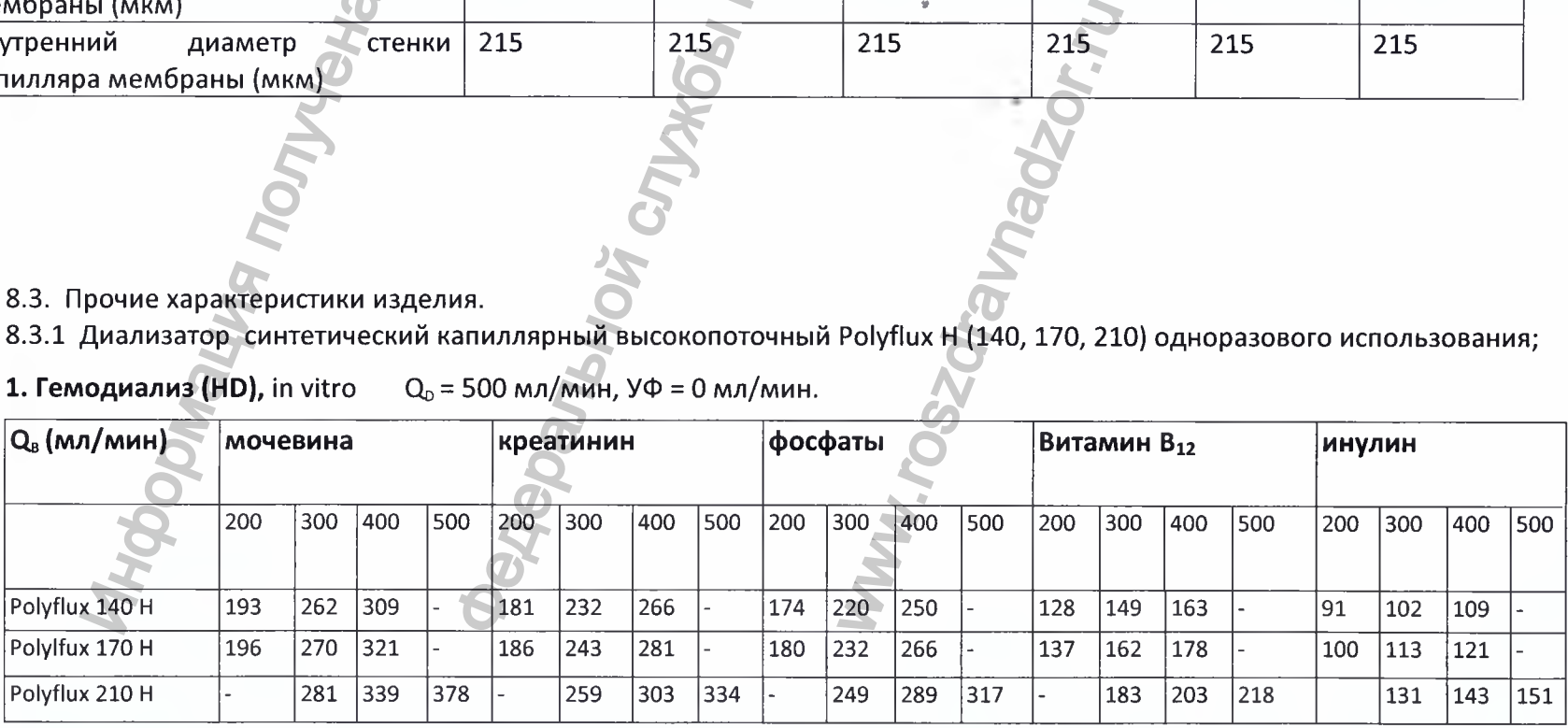

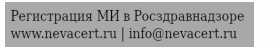

# **2. Гемодиафильтрация (HDF), in vitro**  $Q_0 = 500$  мл/мин, УФ = 60 мл/мин.

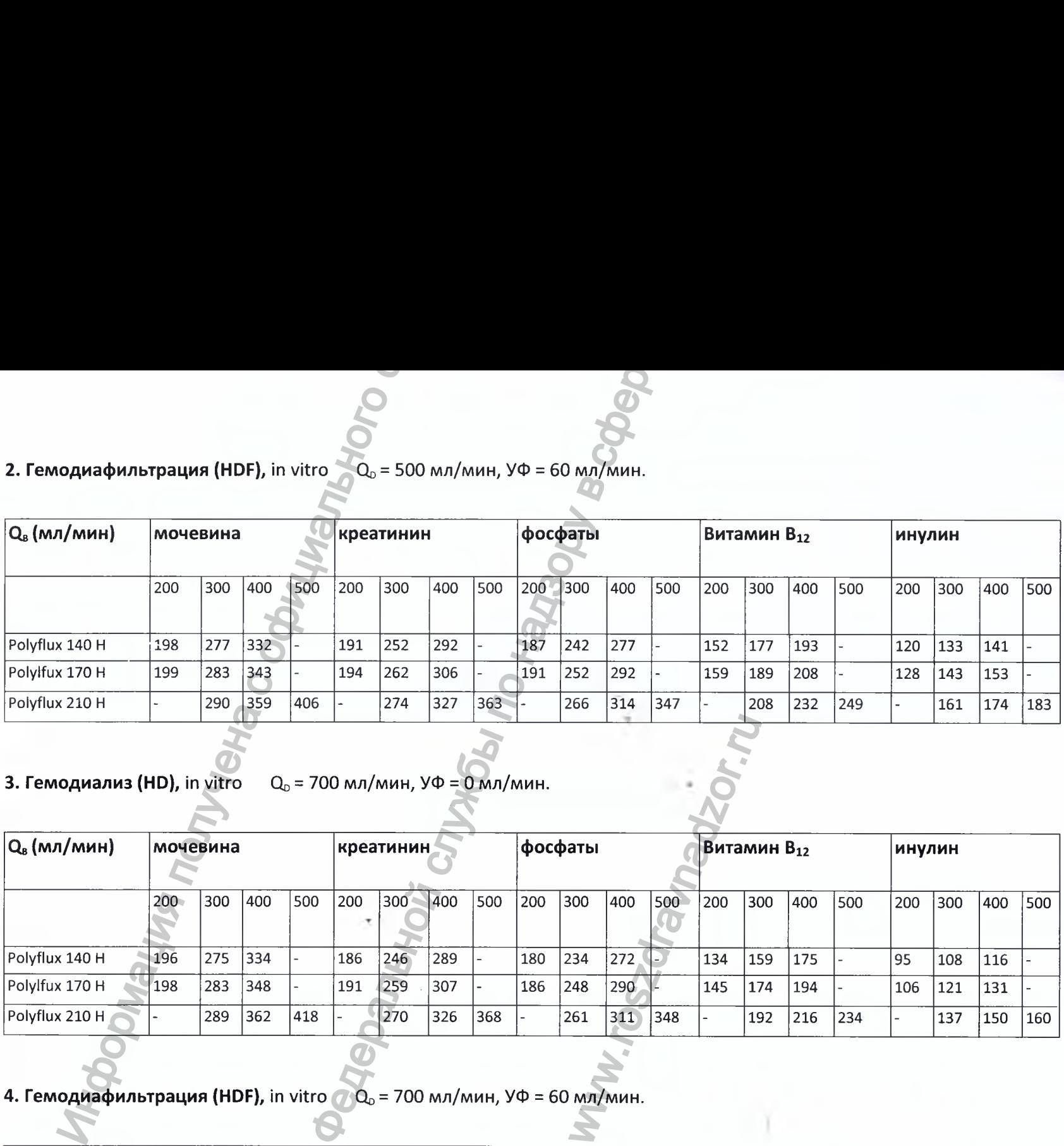

**3. Гемодиализ (HD), in vitro Qd = 700 мл/мин, УФ = 0 мл/мин.**

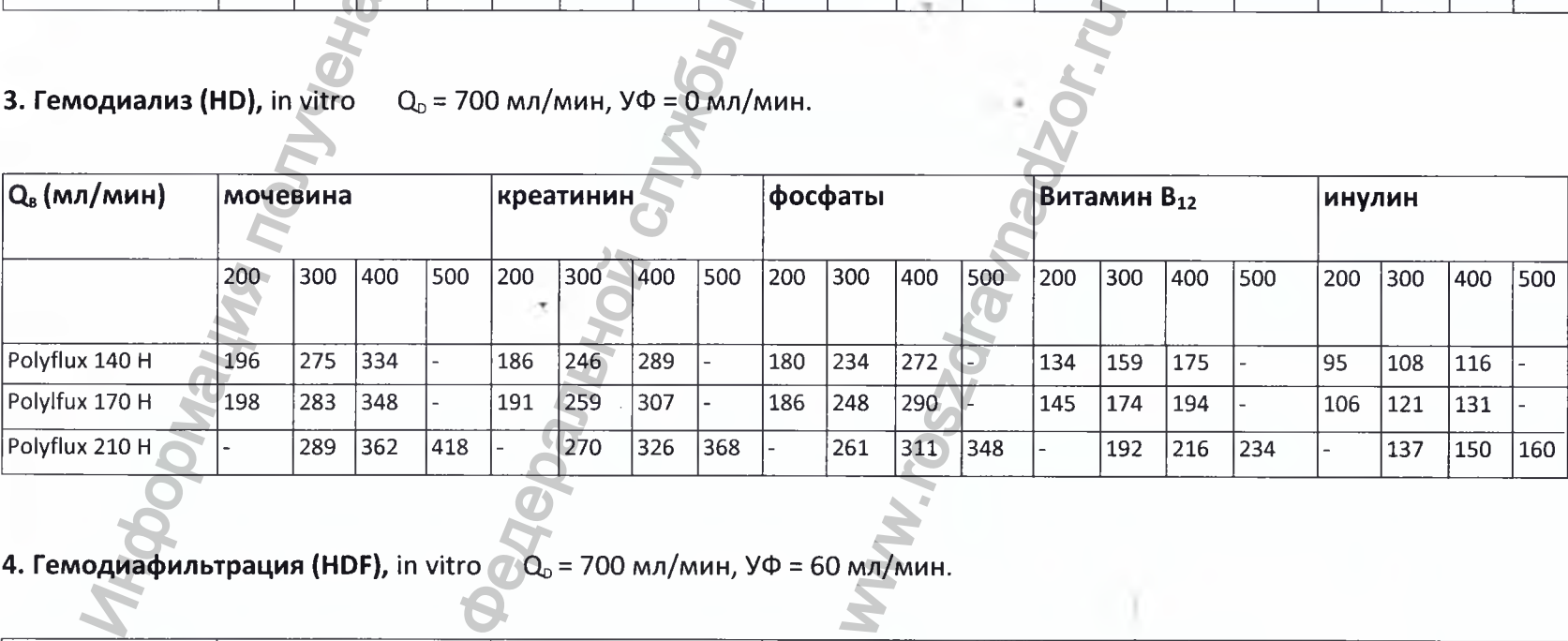

4. Гемодиафильтрация (HDF), in vitro  $Q_0 = 700$  мл/мин, УФ = 60 мл/мин.

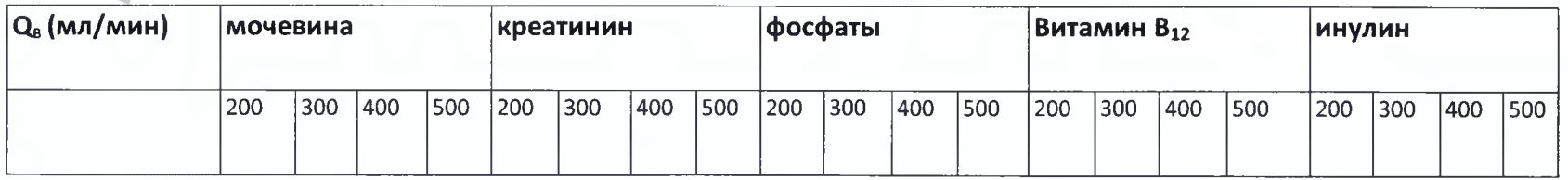

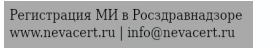

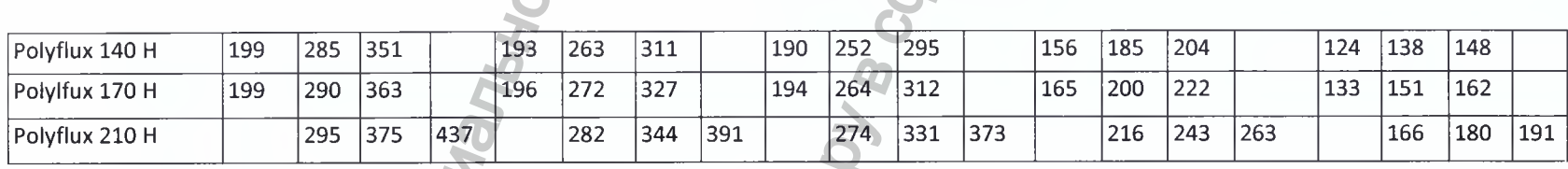

8.3.2. Диализатор синтетический капиллярный низкопоточный Polyflux L (14,17, 21).

# **1 Гемодиализ (HD),** in vitro

## $Q_p = 500 \text{ мл/мин, } y\Phi = 0 \text{ мл/мин.}$

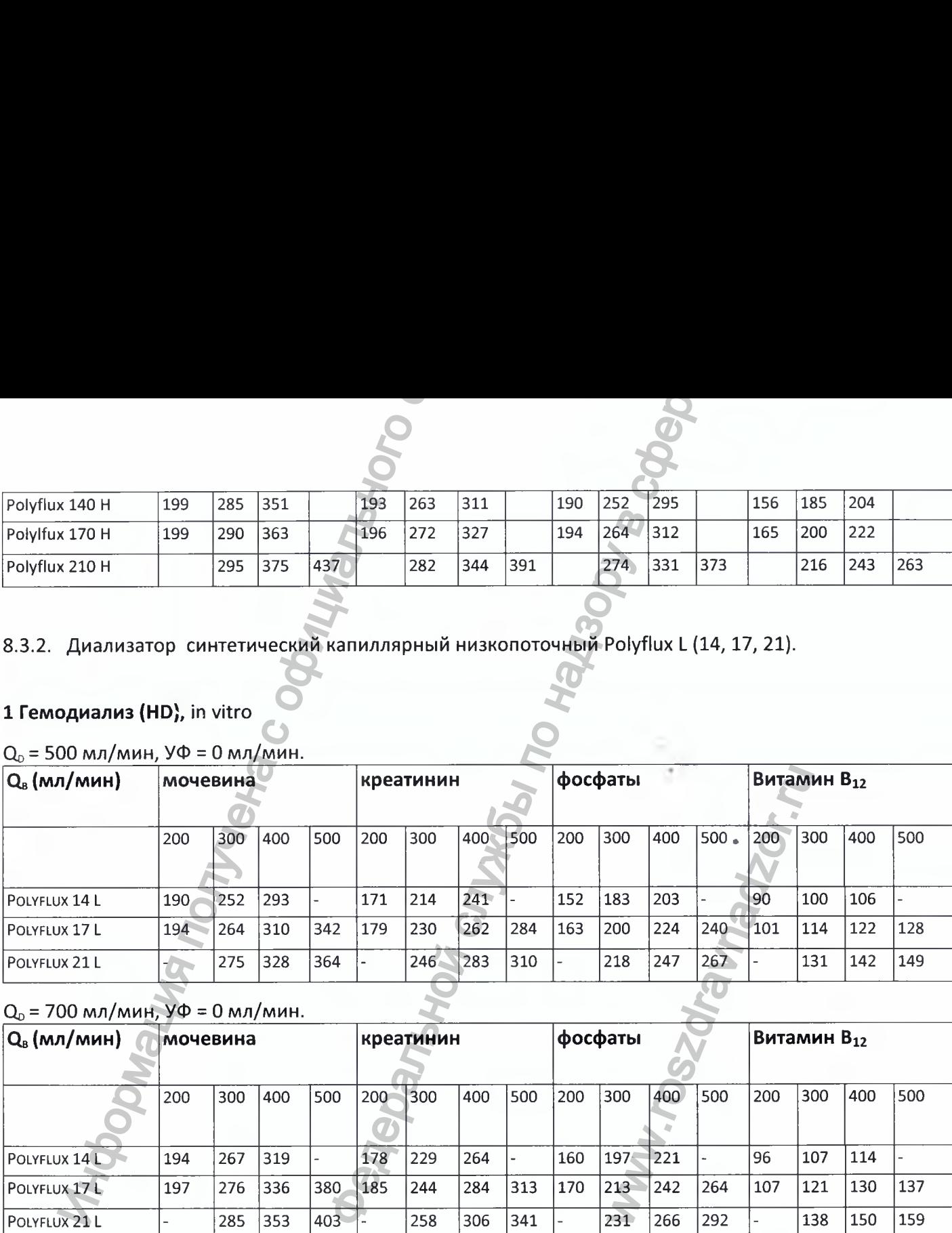

# $Q_0 = 700 \text{ мл/мин}, y\Phi = 0 \text{ мл/мин}.$

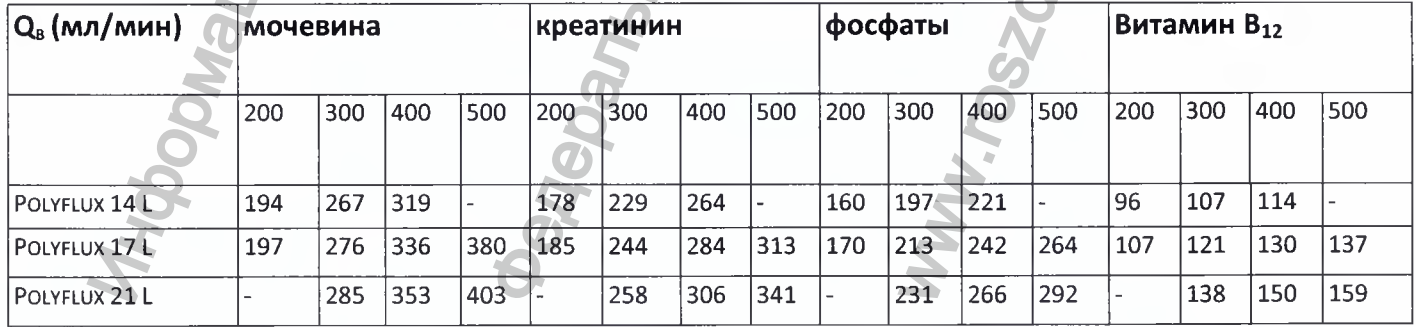

### **9. Сведения регламентирующие конструкцию МИ (чертежи МИ).**

**/**

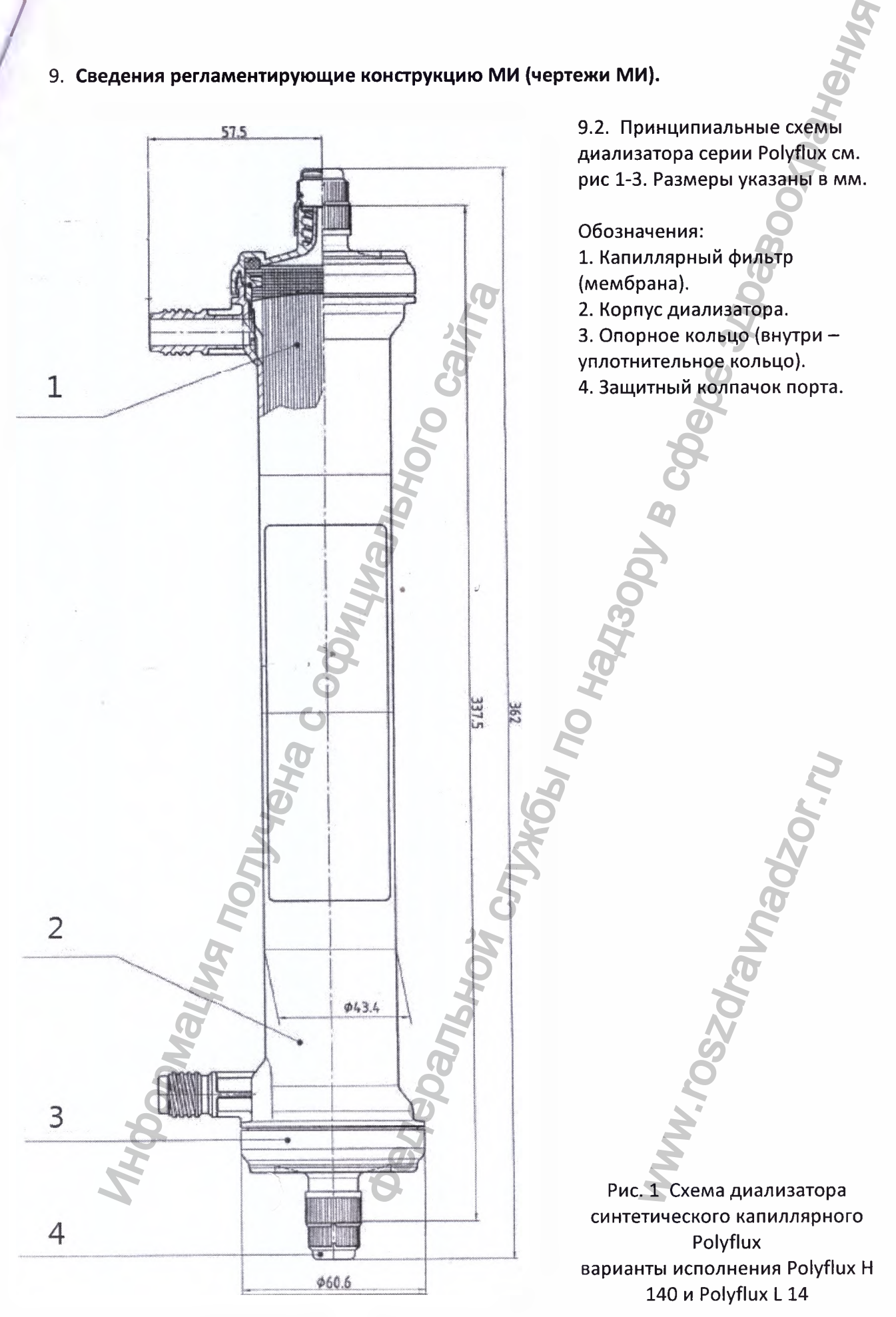

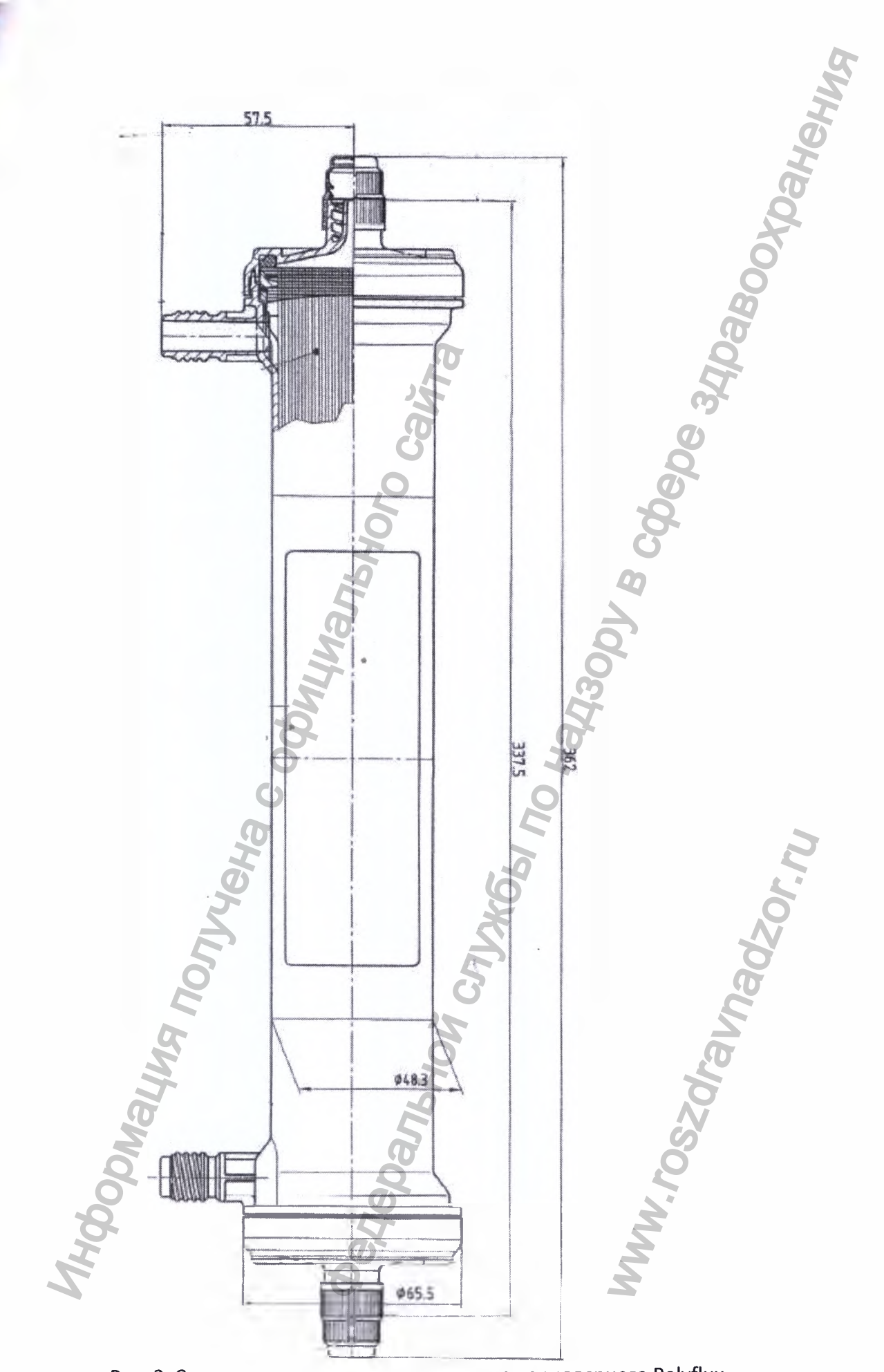

Рис. 2 Схема диализатора синтетического капиллярного Polyflux варианты исполнения Polyflux H 170 и Polyflux L 17

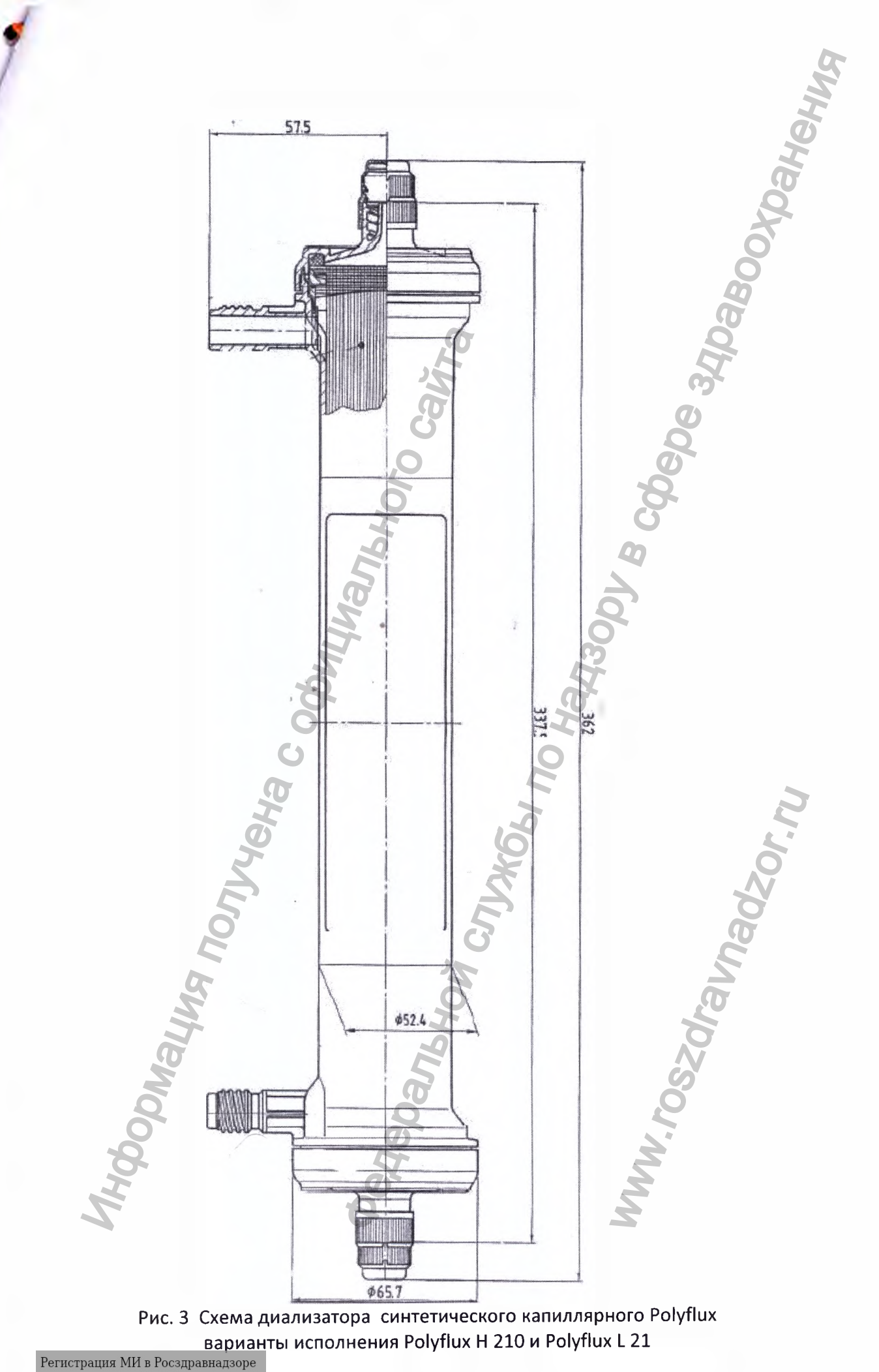

www.nevacert.ru | info@nevacert.ru

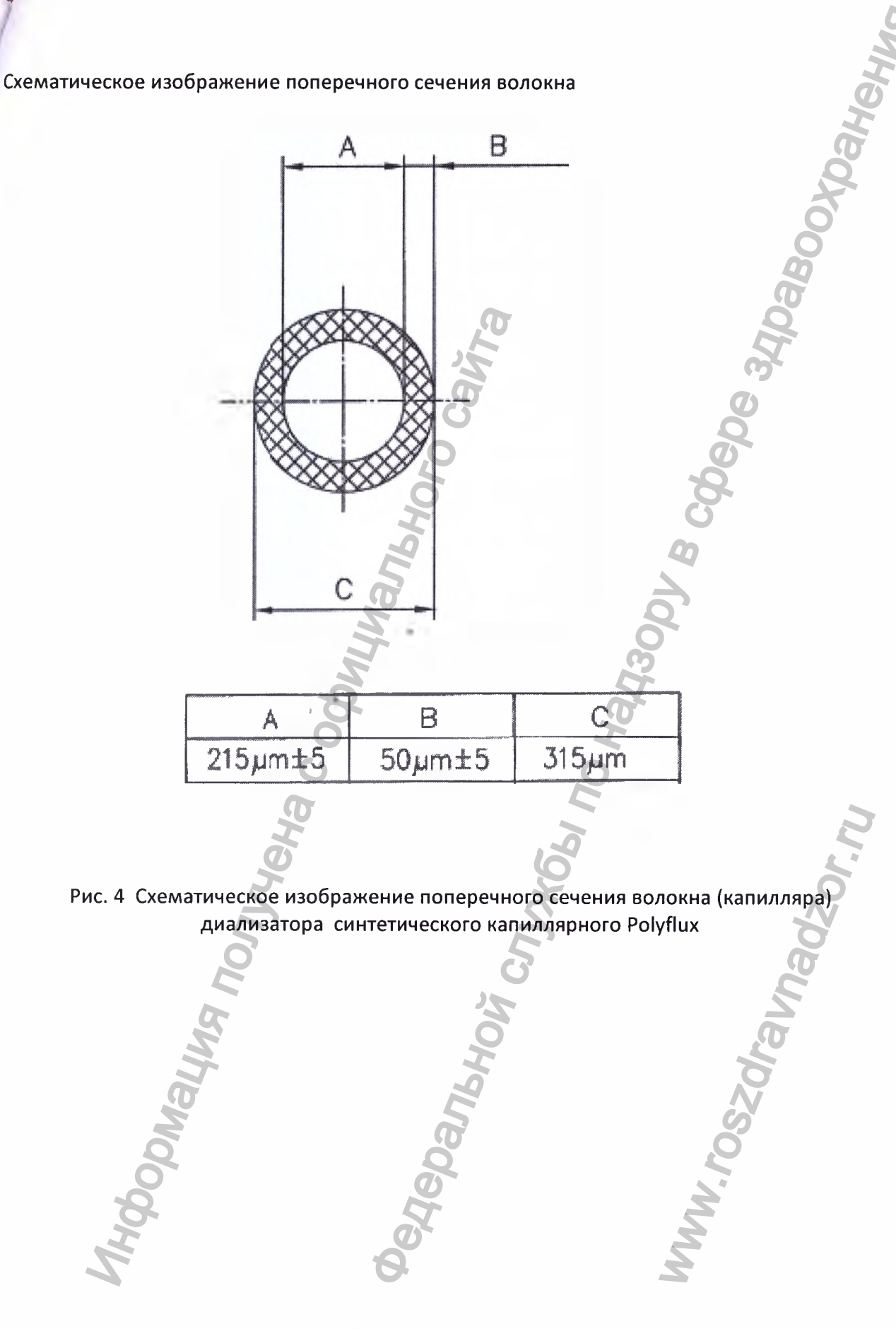

### **10. Перечень совместимых гемодиализных аппаратов.**

Совместимый гемодиализный аппарат.- Аппарат для гемодиализа ARTIS с принадлежностями, производства Гамбро Даско С.п.А (per. удостоверение Федеральной Службы № ФСЗ 2010/07932 от 08.10.2010)

Использование возможно только с аппаратами, оборудованными контролем скорости ультрафильтрации (производства компании Gambro и др. производителей).

### **11. Описание порядка присоединения диализатора**

Детальную информацию см. в руководстве по эксплуатации диализатора синтетического капиллярного Polyflux (пункты «ПОДГОТОВКА УСТАНОВКИ», «ЗАПУСК ДЛЯ ГЕМОДИАЛИЗА И ГЕМОДИАФИЛЬТРАЦИИ», «ЗАПУСК ДЛЯ ГЕМОФИЛЬТРАЦИИ»).

Ниже приведена выдержка из руководства по эксплуатации Аппарата для гемодиализа ARTIS с принадлежностями, производства Гамбро Даско С.п.А (per. удостоверение Федеральной Службы N° ФСЗ 2010/07932 от 08.10.2010):

*Можно установить диализатор перед включением аппарата для гемодиализа Artis во время или перед началом процесса автозаполнения.*

*Для установки диализатора выполните указанные ниже действия. 1. Поверните держатель диализатора, установив его подвижный коннектор в рабочее положение красной меткой вверх.*

*2. Установите диализатор в положение для проведения процедуры между коннектором и зажимом, прикрепленным к коннектору. Слегка надавите на диализатор для его установки в держатель диализатора: диализатор будет закреплен между коннектором держателя и зажимом.*

### *ПРЕДУПРЕЖДЕНИЕ*

*При использовании высокопоточных диализаторов может произойти обратная ультрафильтрация жидкости из контура диализирующей жидкости в кровяной контур диализатора. Вследствие высоких коэффициентов ультрафильтрации высокопоточные диализаторы будут быстро передавать жидкость через мембрану вследствие разницы давления в контуре диализирующей жидкости и кровяном контуре.* имение порядка присоединения диализатого информацию см. в руководстве по эксплуатного Роlyflux (пункты «ПОДГОТОВКА УСТАНО<br>404/ЛЬТРАЦИИ», «ЗАПУСК ДЛЯ ГЕМОФИЛЬТР,<br>изедена выдержка из руководства по эксплуативадлежностями, п иализных аппаратов.<br>
т.- Аппарат для гемодиализа ARTIS с<br>
мобро Даско С.п.А (рег. удостоверение Федеральной<br>
1010)<br>
аппаратами, оборудованными контролем<br>
ения днайизатора<br>
ения днайизатора<br>
сте по эксплуатации днализатор wamop для его<br>изатор для его<br>ен между коннекторо<br>ти в кровяной контурации высокопоточных<br>рации высокопоточных<br>е.<br>10993-11.

**12. Перечень стандартов применимых к медицинскому изделию**

### **Биосовместимость:**

**180 10993-1; 180 10993-3; 180 10993-4; 180 10993-5; 180 10993-10; 180 10993-11.**

### **Коннекторы:**

**ЕМ 1283; 180 8637 Стандарты продукции: 1 30 8637**

**Упаковка:** DIN 55443; DIN 55441-2; ISO 11607-1; EN 868-5 **Маркировка:** EN 1041; ISO 15223-1 **Стерилизация:** ISO 17665-1 **Чистые помещения (производственные):** ISO 14644-2 **Анализ рисков:** ISO 14971 **Клиническая оценка:** ISO 14155-1 **Система менеджмента качества:** 21 CFR Part 820 (США FDA) ISO 13485

### **13. Сведения по анализу и контролю рисков**

В соответствии со стандартом ISO 14971 и внутренним регламентом компании Gambro Dialysatoren GmbH / Гамбро Диализаторен ГмбХ (Германия) проведены мероприятия по управлению рисками с целью выявления потенциальных рисков, ассоциированных с устройством, и оценки потенциального влияния каждого риска. Проводилась оценка вероятности развития и тяжести эффектов, на основании чего определялись и проводились мероприятия по снижению риска. Для снижения эффектов различных выявленных рисков были разработаны критерии допустимости, процедуры проверки, тестирования рабочих характеристик и безопасности.

### **14. Стерилизация**

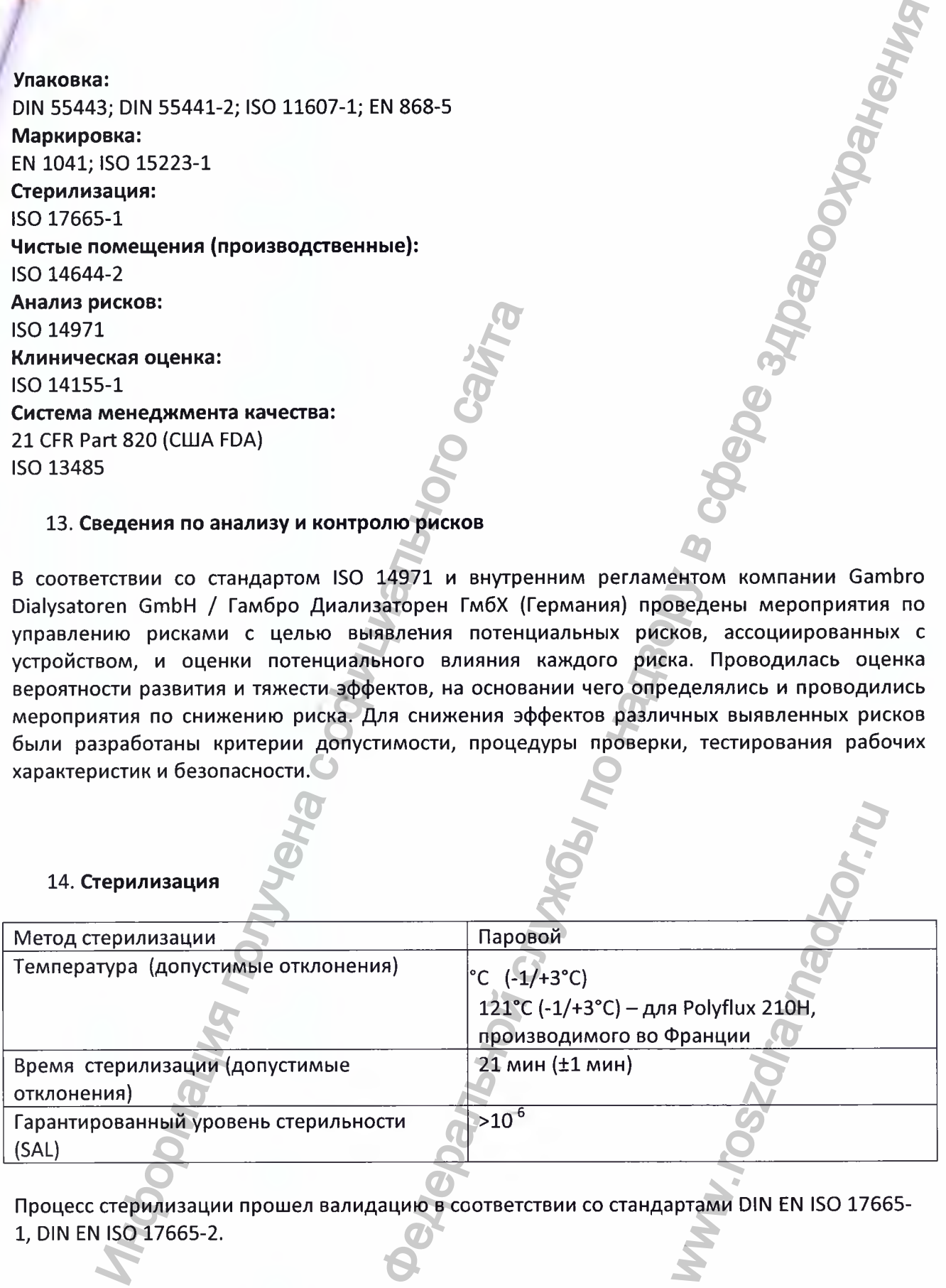

Процесс стерилизации прошел валидацию в соответствии со стандартами DIN EN ISO 17665- 1, DIN EN ISO 17665-2.

### **15. Общие предупреждения и предосторожности**

См. в инструкции по применению (далее по тексту).

### **16. Срок годности**

Срок годности изделия составляет 3 года.

### **17. Маркировка**

Маркировка медицинского изделия включает в себя следующую информацию:

- -товарный знак предприятия-изготовителя;
- адрес производителя и уполномоченного представителя;
- наименования изделия;
- номер партии (LOT);
- дату выпуска (стерилизации);
- дату окончания срока годности изделия
- знак соответствия СЕ;
- номер регистрационного удостоверения и дату выдачи;
- предупреждение «Осторожно! Обратитесь к сопроводительной документации»;
- знак «изделие стерильно, метод стерилизации паровой»;
- предупреждение «только для однократного использования, повторная стерилизация недопустима»; •
- хранить при температуре до 30°С;
- -Надписи: ,

ПРЕДУПРЕЖДЕНИЕ: *Использовать только с аппаратами, оборудованными контролем ультрафильтрации.*

ВНИМАНИЕ: *стерильная и апирогенная магистраль. Не использовать, если упаковка повреждена или колпачки не на месте.*

Транспортная маркировка выполняется с нанесением манипуляционных знаков «Беречь от влаги»,, «Ограничение температуры».

### **Пояснение символов, нанесенных на маркировку МИ**

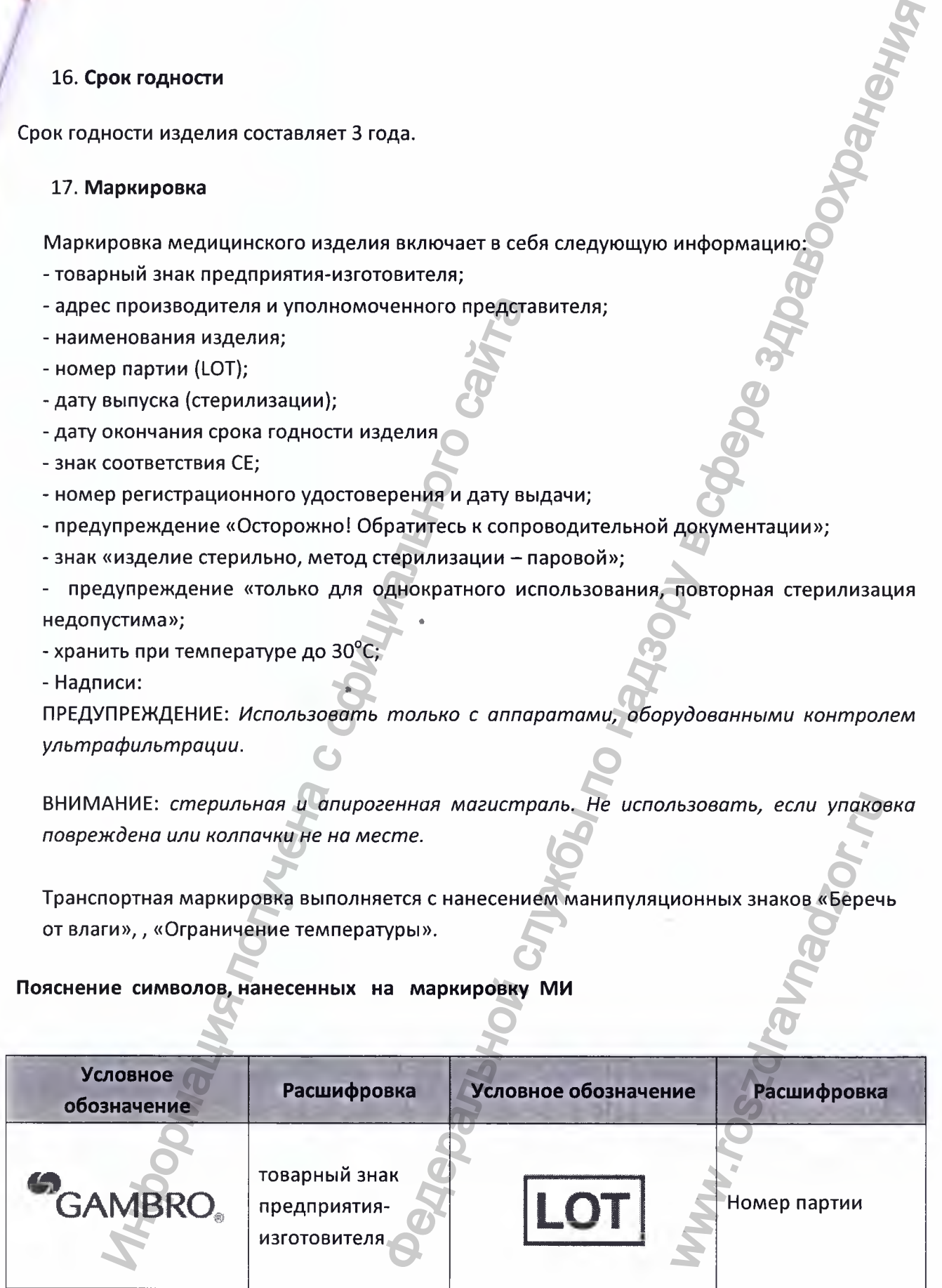

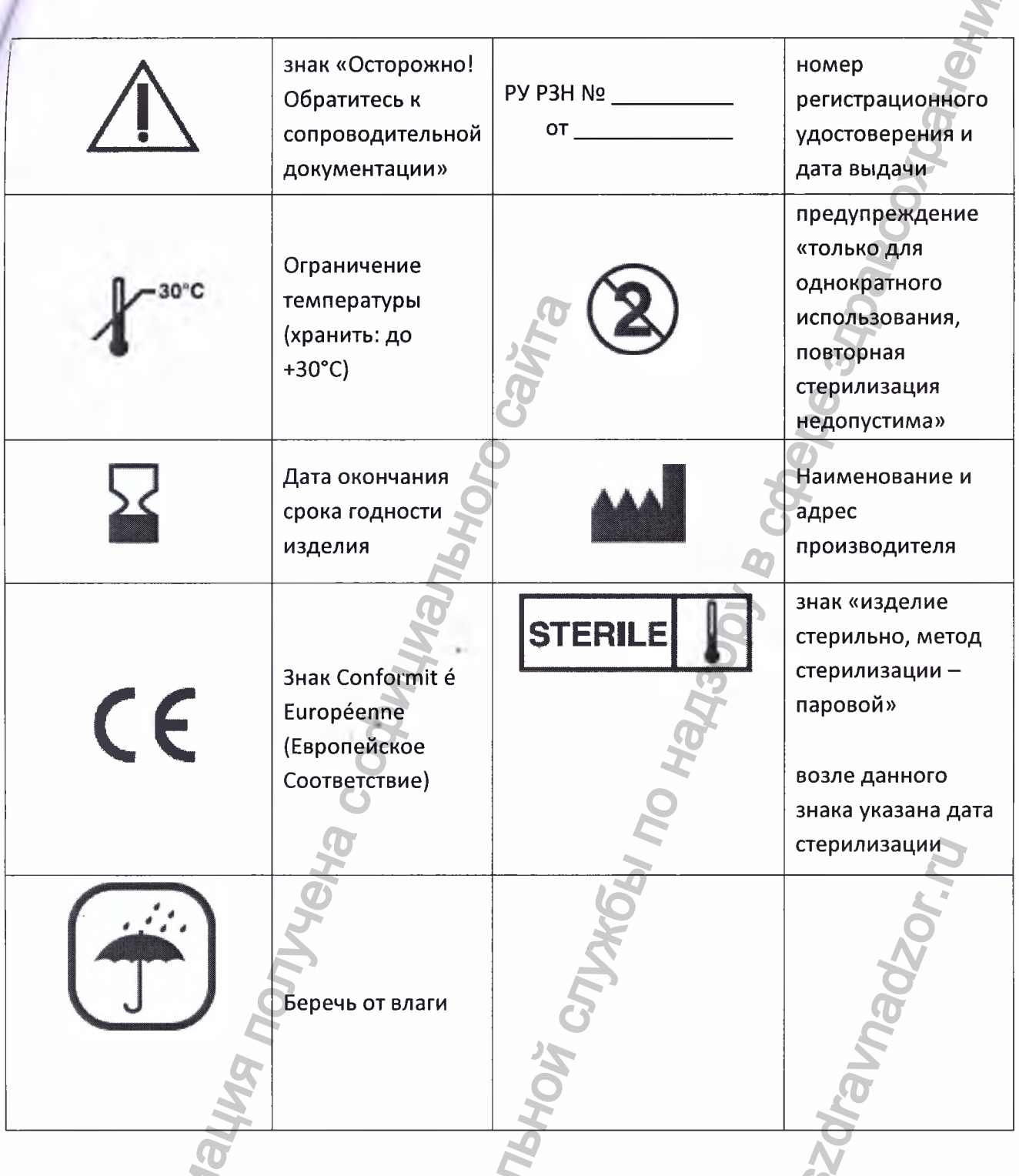

### 18. Упаковка

Диализатор синтетический капиллярный серии Polyflux одноразового использования производства Гамбро Диализаторен ГмбХ, Германия упаковывается также как и типичные диализаторы одноразового использования.

Диализатор помещен в пакет из Тайвека (Tyvek) без покрытия и полиэтилен.

24 пакета с диализаторами далее помещается в групповую транспортную упаковку контейнер из гофро-картона вместе с инструкцией по применению.

- 1. Контейнер из гофро-картона
- 2. Инструкция по применению
- 3. Пакет Тууек с диализатором (24 шт.)

### **19. Дополнительные параметры, характеристики, свойства упаковки МИ:**

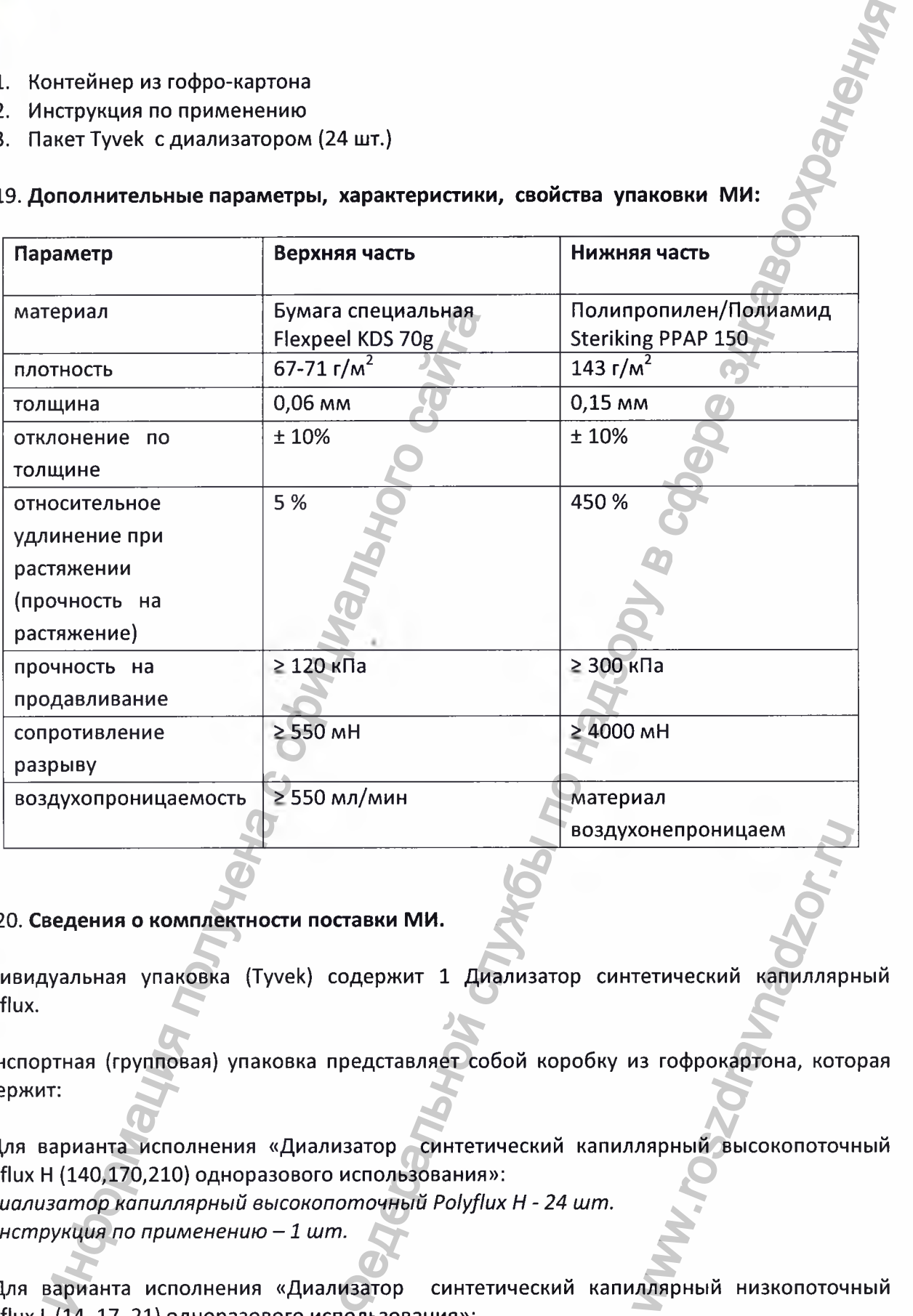

### **20. Сведения о комплектности поставки МИ.**

Индивидуальная упаковка (Тууек) содержит 1 Диализатор синтетический капиллярный Polyflux. конепроницаем<br>Тетический капиллярі<br>13 гофрокартона, кото<br>Лярный высокопоточі<br>Длярный низкопоточі

Транспортная (групповая) упаковка представляет собой коробку из гофрокартона, которая содержит:

1. Для варианта исполнения «Диализатор синтетический капиллярный высокопоточный Polyflux Н (140,170,210) одноразового использования»:

*1) Диализатор капиллярный высокопоточный Ро1у/1их Н - 24 шт.*

*2) Инструкция по применению - 1 шт.*

*2.* Для варианта исполнения «Диализатор синтетический капиллярный низкопоточный Polyflux L (14, 17, 21) одноразового использования»:

*1) Диализатор капиллярный низкопоточный Ро1у/1их 1-24 шт.*

*2) Инструкция по применению - 1 шт.*

### **21. Условия эксплуатации. хранения,транспортирования**

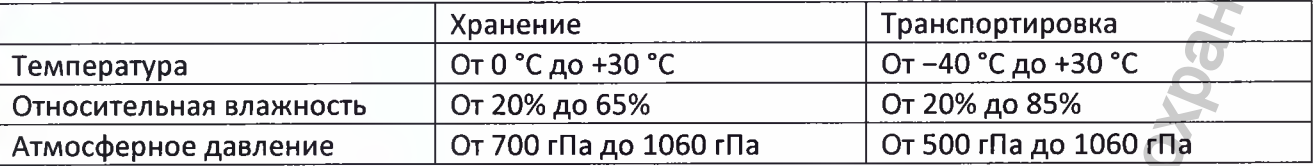

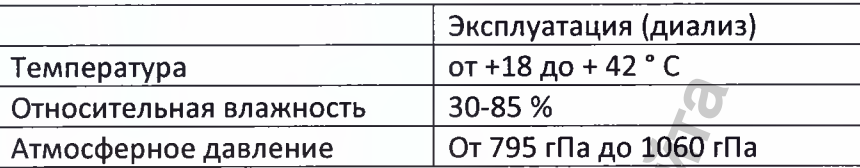

Медицинское изделие «Диализатор синтетический капиллярный серии Polyflux одноразового использования» при эксплуатации устойчиво к воздействию биологических жидкостей (крови) человека.

Диализатор синтетический капиллярный серии Polyflux транспортируют всеми видами транспорта в крытых транспортных средствах в соответствии с требованиями и правилами перевозки грузов, действующих на транспорте каждого вида.

### 22. **Утилизация изделия. «**

 $\mathbf{c}_i$ 

Согласно протоколам медицинского учреждения, а также нормам местного законодательства.

### 23. **Класс опасности отходов исходя из характеристики морфологического состава.**

По классу опасности медицинских отходов при утилизации исходя из характеристики морфологического состава могут быть отнесены к эпидемиологически опасным отходам (Инфицированные и потенциально инфицированные отходы. Материалы и инструменты, предметы загрязненные кровью и/или другими биологическими жидкостями) - класс Б в соответствии с СанПиН 2.1.7.2790-10. относительная влажность владе от 795 гПа до 1060 гПа (1060 гПа (1060 гПа (1060 гПа (1060 гПа (1060 гПа (1060 гПа (1060 гПа (1060 гПа )<br>
Медицинское изделие «Диализатор синтетический капиллярный среди водирозавого использ ии, транспортирования<br>  $\frac{1}{2}$  ( $\frac{1}{2}$  or  $\frac{1}{2}$  or  $\frac{-1}{2}$  or  $\frac{-1}{2}$  or  $\frac{-1}{2}$  or  $\frac{-1}{2}$  or  $\frac{-1}{2}$  or  $\frac{1}{2}$  or  $\frac{1}{2}$  or  $\frac{1}{2}$  or  $\frac{1}{2}$  or  $\frac{1}{2}$  or  $\frac{1}{2}$  or  $\frac{1}{2}$  or  $\frac{$ WARROCTAMM) – KNACT<br>WARROCTAMM) – KNACC<br>WO CPEAY.

### **24. Влияние на окружающую среду.**

**I»**

## Инструкция по применению (инструкция-вкладыш)

**Приложение № 1**

### **МЕДИЦИНСКОГО ИЗДЕЛИЯ**

Диализатор синтетический капиллярный серии Polyflux одноразового использования, вариант исполнения: Диализатор синтетический капиллярный высокопоточный Polyflux H **(140,170,210) одноразового использования.** Инструкция по применению (инструкция емладыш)<br>Инструкция по применению (инструкция емладыш)<br>Инстрикция по применению (инструкция емладыш)<br>Инстрикция по применению (инструкция емладыш)<br>Инстрикция по применению (инструкция

# ОБЩАЯ ИНФОРМАЦИЯ

Для обеспечения безопасности и эффективности лечения перед<br>использованием устройства ознакомьтесь с информацией часто-**RUIGHSOCHLING** 

Капиллярный дивлизатор/фильтр поставляется со стерильным<br>и апирогенными каналами прохождения жидности и готов к ис<br>пользованию после заполнения.

Данный напиллярный диализатор/фильтр предназначен<br>только для одноразового применения. Качество продукта<br>гарантируется только при его подготовке и использовании в соот голыны дуги сертементов при его подгото<br>ватствии с описанными процедурами.

Рекомендуемые условия хранения: ниже + 30 °С (+ 86 °F).

#### ОПРЕДЕЛЕНИЕ ТЕРМИНОВ, ИСПОЛЬЗУЕМЫХ В НАСТОЯЩЕМ РУНОВОДСТВЕ

ПРЕДУПРЕЖДЕНИЕ! Используется для предупреждения опепледитите поделиты тологоворогого для продоланное дайствиа,<br>рагора о том, что не следует выполнять опродоланное дайствиа,<br>вызывающее потенциальную угрозу, пренебрежение которой<br>может привести к серьезной побочной реакции, му исходу.

ВНИМАНИЕ! Используется для уведомления оператора о необ-<br>ходимости выполнения определенного действия для эащиты от<br>возможной угрозы, пренебрежение которой может привести к не-<br>благоприятным последствиям для пациента или о

ПРИМЕЧАНИЕ! Используется нак напоминание для оператора<br>об обычных функциях лечения или совет по действиям в конкрет-<br>ной ситуации.

#### ПОНАЗАНИЯ К ПРИМЕНЕНИЮ

Напиллярный диализатор/фильтр предназначен для использова<br>ния в процедурах гемодиализа, и гемофильтрации при лечении<br>хронической или острой почечной недостаточности.

#### **ПРОТИВОЛОНАЗАНИЯ**

Абсолютных противопоказаний для гемодиализа, гемодиафиль<br>трации и гемофильтрации не существует. При возинкновании<br>осложнений, нарушающих клиническую стабильность пациента,<br>необходимо прекратить сеанс лечения.

#### ПОБОЧНЫЕ РЕАКЦИИ

Рабочие хвраитеристики, связанные с лечением, могут вызвать<br>определенные типы побочных реакций. Поэтому выбор подхо-<br>дяшего продукта и параметров лечения необходимо осуществия.<br>влять с учетом показателей пациента (размер параметров лечения

Во время диализа были отмечены аллергические реакции. При<br>проявлении таких симптомов, особенно в начале сеанса лечения, пробходимо немедленно прекратить сеанс и ввести пациенту<br>необходимо немедленно прекратить сеанс и ввести пациенту<br>надлежащий препарат. Кровь из экстранорпорального контура не следует возвращать пациенту

е требуется при лечении пациентов в течение первых трах-четырех недель с использованием особого капиллер-<br>первых трах-четырех недель с использованием особого капиллер-<br>импятомы повышенной чувствительности во время предыдущих<br>самоов лечения и при лечении пациентов, торых имеется запись о повышенной чувствительности и аллергии<br>на различные вещества. При наличии подозрений о повышенной чувствительности следует проконсультироваться с лечащим вра-<br>чувствительности следует проконсультироваться с лечащим вра-

#### **КЛИНИЧЕСКИЕ ПОБОЧНЫЕ ЭФФЕКТЫ**

Если в устройствах доступа и сосудам происходит свертывание нрови, остановите насос для нагнетания крови, перекройте<br>кровопроводящие магистрали и этсоедините их от пациента.<br>Соедините кровопроводящие магистрали, откройте магистрали и запустите насос для нагнетания кроен, чтобы пропустить кроен<br>через капиллярный диализатор/фильтр с положительным давле через капиллярный диализатор/фильтр с подожительным двляе-<br>через капиллярный диализатор/фильтр с подожительным двляет<br>Установите минимальное значение УФ. Добавьте физиологический<br>раствор через магистраль растворя IV для к для нагнетания крови для перезапуска лечения

ВНИМАНИЕ! Не реномендуется возвращать кровь пациенту, осли<br>рециркуляция крови проводилась слишком долго, во избежание<br>побочных реакций.

ПРИМЕЧАНИЕ! Если скорость УФ была изменена, сбросьте

Если происходит свертывание ирови в напиллярном диали-<br>заторе/фильтра, необходимо заменить и капиллярный диализг<br>тор/фильтр, и кровопроводящие магистрали. Остановите насос<br>для нагнотелии крови, перекройте ировопроводящие с клиническими процедурами. Утилизируйте капиллярный диализа тор/фильтр и кровопроводящие магистрали

предупреждение! Не возвращайте кровь пациенту

При обнаружении **внешней утечки крови** провярьте соединения<br>или замените иапиллярный диализатор⁄фильтр. При необходимости<br>введите пациенту соответствующий заместительный раствор для<br>компенсации потери крови.

.<br>Для снижения риска аллергических реакций и других побо<br>эффентов необходимо рассмотрать следующие факторы:

1. Выбор конфигурации калиллярного диализатора/фильтра, типа ны и способа стерилизации.

.<br>Ма ниструкциям производителя, приведенным 2. Точное следова , почное оповремя не при при при при при подготовке и<br>приоводстве по эксплуатации, при установке, подготовке и<br>аполнании (запуска).

3. Осуществление мониторинга для обеспечения совместимости<br>со стандартами качества воды и диализного раствора, например<br>ANSI/AAMI RD61-2000, RD62-2001 и RD52-2004 или CSA CAN3-Z364.2.2-M86 для снижения заражения бантериями и загрязне **ЭНДОТОКСИНАМИ** 

4. Настройка и мониторинг рабочих пар**аметров** лечения должны<br>выполняться в соответствии с рекомендациями производителя<br>для каждого типа капиллярного диализатора/фильтра и с клини<br>ческими показателями пацианта, а также с .<br>«ВСКИМИ ПО<br>ЧМ ТВДДПИИ

5. Убедитесь в том, что значение pH диализата является допусти<br>мым для данного пациента.

#### общие предупреждения И ПРЕДОСТЕРЕЖЕНИЯ

ПРЕДУПРЕЖДЕНИЕ! Используйте капиллярный диализатор/<br>фильтр только с оборудованием для диализа, на котором возможны<br>точное управление и мониторинг скорости ультрафильтрации.

ПРЕДУПРЕЖДЕНИЕ! В США при использовании Polyflux H<br>для гемофильтрации или гемодиафильтрации в начества<br>заместительных растворов можно использовать тольно<br>стерильные растаоры, на этинетне которых уназано, что они<br>предназиа

Выполняйте лечение тольно с использованием рабочих значений лежещих в днапазоне от минимального до максимального значе-<br>- на маших в днапазоне от минимального до максимального значе-

Коннекторы для крови и диализного раствора на напиллярном диа-<br>лизаторе фильтре разработаны в соответствии с международными<br>и национальными стандартами.<br>Пациенты, проходящие экстракорпоральное лечение, такое иак<br>Гамодийл

Некоторые растворители или другие химические вещества ислользуемые внутри напиллярного диализатора или на его по-<br>верхностях, могут привести и его повреждению. Не используйте следующие вощества

• Галогенизированные ароматические и алифатические

.<br>астворители • Кетонные растворители

Пациенты, чья жизнь поддерживается оборудованием систем<br>ми жизнеобеспечения, должны находиться под визуальным контролем компьетитого медицинского персонала, поскольку<br>могут возникнуть опасные ситуации, которые могут не ак переносимости тералии.

Перед каждым свансом лечения врач, назначающий его. дол-<br>жен оценивать размер, вес, состояние уремии, сердца и общее

физическое состояние пацианта. Ответственность за выбор со-<br>ответотвующего капиллярного диализатора/фильтра и саязанного<br>с ним оборудования, а также рабочих параметров лечения несет<br>только лечащий врач. При использовании

ПРЕДУПРЕЖДЕНИЕ! Обработка данного диализатора на обопиедитители дентив: Обрасотка данного диализатора на осо-<br>предовнии повторного использования или с помощью процедур<br>повторного использования вручную может привести к серьезному<br>повреждению издалия и утечкам нрови.<br>ВНИМАНИ

#### ГАРАНТИЯ И ОГРАНИЧЕНИЕ **ОТВЕТСТВЕННОСТИ**

Производитель гарантирует, что капиллярный диализатор/фильтр<br>был произведен в состветствии с его техническими характеристи-<br>ками и лучшими производственными практиками, применимыми<br>стандартами отрасли и нормативными требо

При сообщении номера партии дефектного продукта производи-<br>таль обязуется исправить производственные дефекты калилляр-<br>ного диализатора/фильтра, выпаленные до истечения орока год-<br>ности продукта, путвы замены или нозврата

Срок годности: см. информацию на этикетке упаковки устройства.

Изложенная герактия заменяет собой любые другие герантии,<br>устные или письменные, выраженные или подразумеваемые,<br>предписанные законом или прочне гарантии, и является исключи-<br>тальной гарантией, не существует гарантий годн

.<br>«Ный способ исправления производственных дефектов и положивать по совмении доступным любому инцу в связи с дефен-<br>таки капилизирого диализатора/фильтр. Произведитель не несети<br>ответственном даступным любому инцу в связи с дефен-<br>ответственности за любые косвенные или слу фильтра в связи с любым их дефектом или другими причинами

Производитель не несет ответственности за результаты непре-<br>вильного использования, обращения, несоблюдения предупреж-<br>дений, указаний и инструкций на этикетках, повреждения, вы-<br>заянные событиями, произошедшими после вып

#### **АНТИНОАГУЛЯЦИЯ**

Для предотвращения образования тромбов и сзертывания крови<br>в экстракорпоральном контуре может потребоваться антикоа-<br>гуляция. Антикоагуляционная терапия должна проводиться под<br>руководством и контролем врача.

#### УЛЬТРАФИЛЬТРАЦИЯ (УФ)

Данные фильтрации определяются из мамерений цельной крови<br>в лабораторных условиях с использованием бычьей крови. При<br>оценке объема УФ в лабораторных условиях с использованием бычьей крови. При<br>приема объема УФ в лаборатор

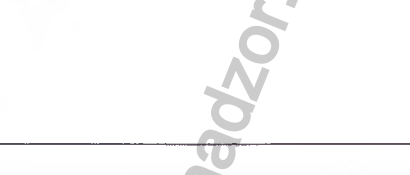

При обнаружении внутренней утечни крови выполните соответс-<br>твующие действия. Оператору следует прекратить сеанс лечения и

мости введите пациенту соответствующий заместительный раствор

При попадании воздуха в койтур энстранорпорального нро-вообращения возможно языкиновение воздушной эмболии. Это<br>может быть опасно для пациента. Чтобы снизить риск развития быть опасно для пациента воздушной эмболии.<br>возду и с использованием детектора воздуха.

Точнов выполнение рекомондованных производителем действий<br>перед началом лечения (процедур настройки и запуска) обеспечивает удаление воздуха и предотерящает накопление воздуха<br>в капиллярном воздуха и предотерящает накопле

ПРЕДУПРЕЖДЕНИЕ! Не начинайте и не продолжайте сеанс лече 

Немедленно остановите сеанс лечения при обнаружении воздуха медленно чотаниям на свано лечания при оснаружении воз.<br>2063проводящем контура. Прекратите сезию лечения и не пытай<br>1нуть кровь пациенту, если воздух не удается безопасно удали

П<mark>ри вознинновении аллергической реакции</mark> немедленно<br>прекратите сеанслечения, остановив насос крови, перекрыв кро-<br>вопроводящие магистрали и отсоединив пациента. Выполните

соответствующие деиствия по оказанию медицинской помощи.<br>Утилизируйте капиллярный диализатор/фильтр и кровопроводящие магистрали.

ПРЕДУПРЕЖДЕНИЕ! Нровь из экстракорпорального контура<br>иельзя возвращать пациенту.

#### ПРОИЗВОДИТЕЛЬНОСТЬ<br>ветствии со стандартом EN 1283/180 8837 **B** COOTBOTCI

ПРЕДУПРЕЖДЕНИЕ! Не выполняйте лечения при значениях<br>выходящих за пределы уназанных диапазонов.

#### Условия измерения:

Для коэффициента УФ: с бычьей кровью (гематокритное число = 32 %,

ля гидравлического сопротивления:<br>Отделение для крови с бычьей кровью<br>(гематокрит = 32 %, белок = 80 г/л, при 37 °С).

Отделение для диализата с диализатом при температуре 37 °С

Регистрация МИ в Росздравнадзоре www.nevacert.ru | info@nevacert.ru

заменить капиллярный диализатор/фильтр. ПРЕДУПРЕЖДЕНИЕ! Не возаращайте кровь пациенту, поскольку<br>она может быть загрязнена диализным раствором. При необходи-

для компенсации потери крови

Рабочне значения слодует рассматривать нан приблизитель-<br>ные. В нлиничесних условиях могут быть получены другие<br>значения из-за настроек и методов измерения, принятых<br>в учреждении, а также из-за различий в мембранах Polyam

# ИНСТРУКЦИИ ПО ЭКСПЛУАТАЦИИ

#### ПОДГОТОВНА УСТАНОВНИ

ВНИМАНИЕ! Не используйте устройство, если его упаковка<br>повреждена или при отсутствии колпачков, портов или заглушек<br>для крови.

ВНИМАНИЕ! Для обеспечения безопасности и эффективности леинии необходимо тщательное выполнение порядка и содержания<br>процедуры, включая все рабочие ПРЕДУПРЕЖДЕНИЯ и ПРЕДОСТЕ-<br>РЕЖЕНИЯ, описанные производителем в следующих инструкциях.

**ВНИМАНИЕ!** Во избежание заражения в ходе подготовки к днализу<br>и лечения необходимо использовать асептическую технику.

Каянллярный диализаторы/фильтры Polyllux поставляются со сте рильными и непирогенными отделениями для жидкости и готовы<br>к использованию после заполнения.

Расположите фильтр вертикально, зафиксируйто кровопроводящие<br>магистрали в аппарате и на фильтре в соответствии с соответствую-<br>щими инструкциями производителя и процедурами, применяемыми<br>в медицинском учреждении.

Разместите зажимы на кровопроводящих магистралях и магистрали для вливания, подготовьте и подключите заполняющий раствор<br>к артериальной кровопроводящей магистрали.

Подилючите магистраль гепарина к контейнеру гепарина, если<br>он имеется, с помощью насоса для гепарина.

Только для гемодиафильтрации. Подготовьте и подключите раствор для вливения к магистрали для вливан

ВНИМАНИЕ! Для удаления воздуха необходимо заполнить наотниканты. для удаления воздуха носоходины о заполнить на пиллярный диализатор изотоническим 0,9-% раствором хлорида<br>натрия в соответствии с рекомендациями, приведенными в таблице<br>технических характеристик.

В случае вливания раствора с содержанием бикарбоната перед ими, от используемые и детей и совминительной интересно-<br>началом экстракорпоральной циркуляции важно обратить внимание<br>на скорость вливания, особенно в случаях проведения процедуры<br>пациентам с метаболическим ацидозом.

#### ЗАПУСН ДЛЯ ГЕМОДИАЛИЗА И -**ГЕМОДИАФИЛЬТРАЦИИ**

1. Переверните фильтр артериальным концом вниз<br>Заполнение должно выполняться снизу вверх.

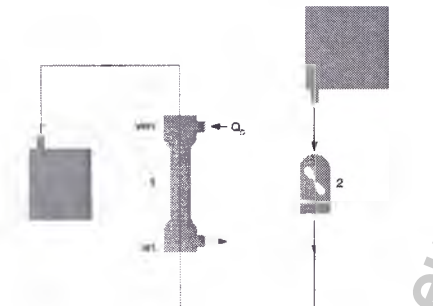

2. Запустите насос для нагнетания крови (например со скоростью 100 мл/мин) и постепенно повышайте скорость кровотока в соответс твии с клиническими процедурами.

.<br>Удалите как можно больше воздуха из контура кровообраще<br>Утилизируйте первые 200–300 мл заполняющего раствора.

3. Остановите насос для нагнетания крови и перекройте зажим юзной кровопроводящей магистрали

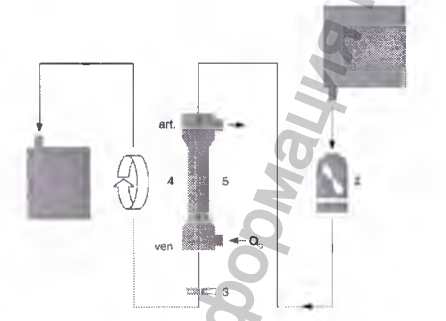

4. Переворните капиллярный диализатор/фильтр в исходное положение (артериальным концом вверх).

5. Подсоедините трубки диализата к капиллярному диализатору/<br>фильтру для создания противотона в следующем положении:

- А. Вход потока выполняется в венозный конец капиллярного диализатора/фильтра.<br>Б. Выход потока выполняется из артериального конца капилляр-
- ного диализатора/фильтра

Включите поток диализного раствора и удалите весь воздух из отде

ления для диализата капиллярного диализатора/фильтра.

**Тольно для гемодиафильтрвции**. Удалите все зажимы с магистра-<br>ли для вливания. Запустите инфузионный насос и заполните магист-<br>раль для вливания. После этого выключите инфузионный насос.

После достаточного заполнения фильтра остановите поток диализного раствора, а также насос для нагнетакия крови и немедленно<br>перекройте зажим артериальной кровопроводящей магистрали.

.<br>Напиллярный диализатор/фильтр готов к подключению<br>пациента.

#### ЗАПУСК ДЛЯ ГЕМОФИЛЬТРАЦИИ

.<br>Для заполнения контура для вливания следует использовать<br>приблизительно 500 мл раствора для вливания.

- 1 Первверните фильтр артериальным концом вниз.
- .<br>виме должно выполняться снизу вверх.
- 2. Закройте нижний порт отделения УФ колпачком

3. Подсоедините магистраль УФ к порту УФ фильтра и перекройте магистраль УФ зажимом.

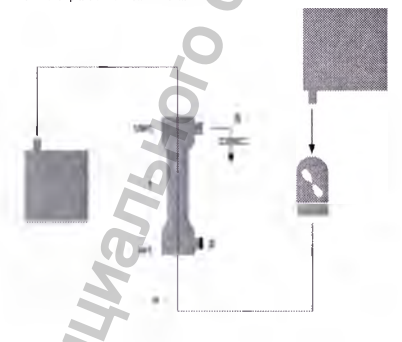

Заполните контур крови объемом 500 мл (запустите насос для<br>нагнетания крови со скоростью не менее 150 мл/мин) и удалите воз-<br>дух из отделения крови, осторожно постучав по верхнему краю.

4. Откройте зажим магистрали УФ и перекройте венозную магист.<br>раль. Теперь раствор будет проходить через мембрану в отделение

Для заполнения отделения УФ следует использовать оставшийся в мешках раствор для заполнения. Продолжайте заполнение<br>соответствии с процедурами, принятыми в учреждении.

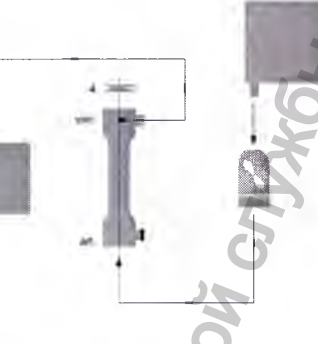

Остановите насос для нагнетания крови и перенройте кровопроводящие магистр<mark>а</mark>.

Откройте магистраль ультрафильтрации и подсоедините сегмент насоса УФ к корпусу насоса УФ.

#### ЛЕЧЕНИЕ

ВНИМАНИЕ. милимичись,<br>применяемые процедуры подачи геларина должны соответствовать<br>вндивидуальным потребностям каждого пациента. Рекомендуется<br>вачала лечения.<br>начала лечения.

Подключите артериальную кровопроводящую магистраль к устройотву доступа к сосудам

Утилизируйте максимально возможный объем заполняющего раствора

Поднлючите венозную кровопроводящую магистраль к пациенту.

Откройте магистрали, запустите насос для нагнетания крови и установите перем ые лечения в соответствии с потребностями и выносливостью пациента, а также с процедурами учреждения.

**Только для гемофильтрации.** Для минимизации риска свертыва-<br>ния крови никогда не останавливайте насос для нагнетания крове<br>перед насосом ультрафильтрации.

#### ЗАВЕРШЕНИЕ ПРОЦЕДУРЫ

Если следующие параметры не уп<br>чески, выберите:

а)<br>b) низкое давление диализного раствора (-50 мм рт. ст.)<br>b) низкое давление диализного раствора (-50 мм рт. ст.)

Установите пределы тревоги по давлению и остановите насос для . . . . . . . . . . . . . . . . . .<br>нагнетания крови

Подсоедините артериальную кровопроводящую магистраль к пакету<br>с изотомическим 0,9-% раствором хлорида натрия и настройте ско-<br>рость кровотока так, чтобы пацианту возвращалось максимально возможное количество крови

Не отниючайте систему обнаружения воздуха на аппарате, пока<br>кровь из экстракорпорального контура не будет полностью воз-<br>вращена.

Зажмите и разожмите венозную линию несколько раз для надлежа-<br>щего опустошения фильтра.

После возврата достаточного объема крови лациенту остановите<br>насос для нагнетания крови и отсоедините венозную кровопроводящую магистраль от пациента.

пючите подачу диализного раствора в фильтр

.<br>Опорожните фильтр, перевернув его (артериальным концом вниз)<br>и отсовдинив мегистраль входящего потока диализного раствора от фильтра.

Когда отделение для диализата опустеет, отключите магистрали<br>диализата от капиллярного диализатора/фильтра.

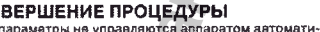

## Инструкция по применению (инструкция-вкладыш)

**Приложение № 2**

www.ww.

### **МЕДИЦИНСКОГО ИЗДЕЛИЯ**

Диализатор синтетический капиллярный серии Polyflux одноразового использования, вариант исполнения: Диализатор синтетический капиллярный низкопоточный Polyflux L (14, **17, 21) одноразового использования.** Инструкция по применению (инструкция-вкладыш)<br>Инструкция по применению (инструкция-вкладыш)<br>Получена капиллярный серии Polyflux адморазового клопабавания,<br>идиоразового клопабавания, должной комплектной комплектной инструк

# ОБЩАЯ ИНФОРМАЦИЯ

Для обеспечения безопасности и эффективности лечения перед использованием данного напиллярного диализатора ознакомьтесь с информацией настоящего руководства.

Капиллярный диализатор Polyflux L поставляется со стерильными и апирогенными каналами прохождения жидкости .<br>и готов к использованию после заполнения и промывки.

Напиллярный диализатор предназначен только для одноразового применения. Начество продукта гарантируется только при его подготовке и использовании в соответствии с описанными процедурами.

Рекомендуемые условия хранения: ниже + 30 °С (+ 86 °F).

#### ОПРЕДЕЛЕНИЕ ТЕРМИНОВ, ИСПОЛЬЗУЕМЫХ В НАСТОЯЩЕМ **РУНОВОДСТВЕ**

ПРЕДУПРЕЖДЕНИЕ! Используется для предупреждения оператора о том, что не следует выполнять определенное<br>действие, вызывающее потенциальную угрозу, пренебрежение которой может привести к серьезной побочной реакции,<br>ние которой может привести к серьезной побочной реакции,

ВНИМАНИЕ! Используется для уведомления оператора привести к неблагоприятным последствиям для пациента или оборудования.

ПРИМЕЧАНИЕ! Используется как напоминание для оператора об обычных функциях лечения или совет по действиям в .<br>конкретной ситуации

#### ПОКАЗАНИЯ К ПРИМЕНЕНИЮ

Капиллярный диализатор предназначен для проведения гатилириан диалистер предисстато рат преседении налостаточностью.

#### **ПРОТИВОПОКАЗАНИЯ**

Абсолютных противопоназаний для гемодиализа не выявлено. Пациенты со склонностью к кровотечению или повышенным.<br>свертыванием крови нуждаются в более тщательном наблюдении во время сванса лечения. При возникновении осложнений, на-<br>рушающих клиническую стабильность пациента, необходимо прекратить сеанс лечения

# $\overline{N}$   $\overline{D}$   $\overline{D}$   $\overline$

звать определенные типы побочных реакций. Поэтому выбор подходящего продукта и параметров лечения необходимо осуществлять с учетом показателей пациента (размер тела,<br>состояние сердечно-сосудистой системы и т. д.). Во избежание лобочных эффентов, связанных с гемодиализом, необходимо<br>также правильное управление отведением жидкости, соотны по принимать в принимать настройка рН диализата,<br>антикоагуляции, скорости потоков крови и диализата, а также мониторинг общих параметров лечения

Во время диализа были отмечены адлергические реакции.<br>При проявлении таких симптомов, особенно в начале сеанса при проложении таких синиповод, сословно в лешном денении, необходимо немедленно прекратить сеанс и ввести<br>пациенту надлежащий препарат. Кровь из экстракорпорального контура не следует возвращать пациенту.

Особое внимание требуется при лечении пациентов в течение первых трех-четырех недель с использованием особого диализатора, при лечении пациентов, проявивших симптом повышенной чувствительности во время предыдущих сеансов лечения и при лечении пациентов, в истории болезни которых имеется запись о повышенной чувствительности и аллергии на различные вещества. При наличии подозрений о повышенной чувствительности следует проконсультироваться с лечащим врачом для оценки риска и определения мер предосторожности.

Для снижения риска аллергических реакций и других побочных эффектов необходимо рассмотреть следующие факторы:

1. Выбор нонфигурации диализатора, типа мембраны и способа стерилизации

2. Точное следование инструкциям производителя, приведенным в руководстве по эксплуатации, при установке, заполнении и промывке.

3. Осуществление мониторинга для обеспечения совместимости со стандартами качества воды и диализного раствора, Hannwich ANSI/AAMLRDR1-2000 RD62-2001 v RD52-2004 vnv папример Аттов и али наставление на полнения бактериями<br>CSA CAN3-Z364.2.2-M86 для снижения заражения бактериями и загвязнения эндотоксинами.

4. Настройка и мониторинг рабочих параметров лечения должны выполняться в соответствии с рекомендациями про-.<br>изводителя для каждого типа диализатора и с клиническия показателями пациента, а также с учетом переносимости им тералии

5. Убедитесь в том, что значение pH диализата леляется допустимым для данного пациента.

### ОБЩИЕ ПРЕДУПРЕЖДЕНИЯ И ПРЕДОСТЕРЕЖЕНИЯ

Определенные диализаторы содержат мембраны с высокой проницаемостью, т. е. с ноэффициентами УФ выше 8 мл/ (ЧММ DT. CT.).

ПРЕДУПРЕЖДЕНИЕ! Используйте капиллярный диализатор Polyflux L только с оборудованием для диализа, на котором возможны точное управление и мониторинг снорости ультрафильтрации.

полняйте лечение только с использованием рабочих зна ний, лежаших в диапазоне от минимального до максимального значения, определенном для Polyflux L.

.<br>Нонненторы для крови и диализного раствора на системе Polyflux L разработаны в соответствии с международными .<br>и национальными ствидартами

.<br>Трансмембранное давление (ТМД) не должно превышать 600 мм рт. ст.

Некоторые растворители или другие химические вещества, используемые внутри капиллярного диализатора или на его поверхностях, могут привести к его повреждению. Не используйте следующие вещества:

Галогенизированные ароматические и алифатические растворители

• Нетонные растворители

Пациенты, проходящие экстракорпоральное лечение. такое нак гемодиализ, могут подвергаться риску инфицирования,<br>поэтому необходимо соблюдать правила асептики на протяжении всего процесса настройки и во время лечения

Перед каждым свансом лечения врач, назначающий его, должен оценивать размер, вес. состояние уремии, сердца и общее физическое состояние пациента. Ответственность за выбор соответствующего диализатора и связанного с ним оборудования, а также рабочих параметров лечения несет только лечащий врач.

.<br>Пациенты, чья жизнь поддерживается оборудованием систе мы жизнеобеспечения, должны находиться под визуальным<br>контролем компетентного медицинского персонала, поскольну могут возниннуть опасные ситуации, которые могут не<br>вилючить сигнальные устройства. Необходимо осуществлять непрерывный мониторинг всех соответствующих параметров<br>на протяжении всего сеанса лечения, чтобы снизить риск по-.<br>бочных реакций и клиничесних побочных эффектов (например<br>свертывания крови, потери крови и воздушной эмболии). Установите для всех рабочих параметров значения, назначенные<br>врачом в соответствии с потребностями конкретного пациента и его уровнем переносимости терапии.

ПРЕДУПРЕЖДЕНИЕ! Обработка данного диализатора на оборудовании повторного использования или с помощью<br>процедур повторного использования вручную может привести к серьезному повреждению изделия и утечкам крови.

ВНИМАНИЕ! Федеральный закон США запрещает продажу данного устройства врачами или по их распоряжению.

### ГАРАНТИЯ И ОГРАНИЧЕНИЕ **ОТВЕТСТВЕННОСТИ**

Производитель гарантирует, что капиллярный диали произведен в соответствии с его техническими характеристиками и лучшими производственными практиками, применимыми стандартами отрасли и нормативными требованиями.

При сообщении номера партии дефектного продукта производитель обязуется исправить производственные дефекты диа-.<br>лизатора, выявленные до истечения срока годности продукта, путем замены или возврата денежных средств. Срок годности: см. информацию на этикетке упаковки устройства.

Изложенная гарантия заменяет собой любые доугие гарантии. устные или письменные, выраженные или подразумеваемые, предписанные законом или прочие гарантии, и является исключительной гарантией. Не существует гарантий годности для продажи или других гарантий, расширяющих описанные гарантии

Способ исправления, установленный для производствен дефектов, является для любого лица единственным возможым средством исправления дефектов диализатора.

Производитель не несет ответственности за любые косвенные или случайные убытки, повреждения, травмы или до-BO DHUTA DHANA DACYO AN HADDRAING HOME HOCRAHING BINSBAHHNA использованием диализатора в связи с любым его дефектом или другими причинами.

Производитель не несет ответственности за результаты неправильного использования, обращения, несоблюдения предупреждений, указаний и инструкций на этикетках, по-<br>вреждения, вызванные событиями, произошедшими после .<br>выпуска диализатора производителем, неправильной провелуета дла люстера препаводителем, поправляют пре рабочего состояния диализатора перед его использованием,<br>а также за гарантии, предоставляемые независимыми дистрибысторами или дилерами

#### **АНТИКОАГУЛЯЦИЯ**

Для предотвовшения образования твомбов и свертывания крови в экстранорпоральном контуре может потребоваться антикоагуляция. Антикоагуляционная терапия должна проводиться под руководством и контролем врача.

MW.roszdrawnadzor.r

# ИНСТРУКЦИИ ПО ЭКСПЛУАТАЦИИ

ВНИМАНИЕ! Для обеспечения безопасности и эффективности<br>лечения необходимо тщательное выполнение порядка и содер-<br>жания процедуры, вилючая все рабочие ПРЕДУПРЕЖДЕНИЯ<br>и ПРЕДОСТЕРЕЖЕНИЯ, описанные в следующих инструкциях.

**ВНИМАНИЕ!** Во избежание заражения в ходе подготовки к диализу и лечения необходимо использовать асептическую технику.

### ПОДГОТОВКА И УСТАНОВКА

ВНИМАНИЕ! Не используйте устройство, если его упаковка<br>повреждена или при отсутствии колпачков, портов или заглушен для крови.

ВНИМАНИЕ! Для снижения риска аллергических реакций необходимо точно следовать инструкциям по процедуре заполнен Для определения объема заполнения калиллярного диализатора дин определения совера далее поддержать с рекомендациям<br>и кровопроводящих магистралей обратитесь к рекомендациям<br>производителя. Объем заполнения кровопроводящих магистра-<br>лей может превышать объем заполнения диализатора и описанный в следующих инструкциях по заполнению.

ВНИМАНИЕ! Для надлежащего удаления воздуха необходимо заполнить диализатор физиологическим раствором. .<br>спользуя объем, рекомендованный в таблице технических характеристик.

Расположите капиллярный диализатор вертикально, зафиксиоуйте кровопроводящие магистрали в аппарате и на капиллярном диализаторе в соответствии с соответствующим инструкциями производителя аппарата и процедурами, применяемыми в медицинском учреждении

Разместите зажимы на кровопроводящих магистралях. подготовьте и подключите физиологический раствор к артериальной кровопроводящей магистрали или в соответствии с протоколом учреждения

Подключите магистраль гепарина н контейнеру гепарина, если<br>он имеется, с помощью насоса для гепарина.

Соблюдая правила асептики, подсоедините свободный конец венозной магистрали к пустому катетеру или действуйте в соответствии с протоколом учреждения

Проверьтв правильность температуры диализного раствора.

В случае вливания раствора с содержанием бикарбоната перед началом экстракорпоральной циркуляции важно обратить<br>внимание на скорость вливания, особенно в случаях проведения процедуры пациентам с метаболическим ацидозом

Подсоедините трубки диализного раствора к диализатору для создания противотока в следующем положении: (1)

а) Вход потока выполняется в венозный конец на нижней стороне капиллярного диализатора. б) Выход потока выполняется из артериального конца на верхней стороне капиллярного диализатора

Отрегулируйте пределы тревог на аппарате во избежание тоевожных сигналов в ходе процедуры заполнения или в соответствии с протоколом учрежде

.<br>Убедитесь, что артериальный конец диализатора находится<br>внизу или в соответствии с протоколом учреждения.

Заполнение должно выполняться снизу вверх.

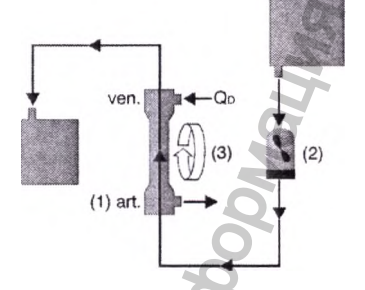

Запустите насос для нагнетания крови (например со скоростью 100 мл/мин) и постепенно повышайте скорость кровотока в соответствии с клиническими процедурами

Устраните как можно больше воздуха из контура

Остановите насос для нагнетания нрови и зажмите артериальную и венозную магистрали

Переверните напиллярный диализатор (артериальным концом вверх) (3) или действуйте в соответствии с протоколом учреждения

Включите поток диализного раствора и удалите весь воздух из отделения для диализата диализатора.

После достаточного заполнения капиллярного диализатора остановите поток диализного раствора.

Диализатор готое к подилючению пациента.

#### ЛЕЧЕНИЕ

ВНИМАНИЕ! Применяемые процедуры подачи геларина должны соответствовать индивидуальным потребностям ..<br>каждого пациента

ндуется вводить пациенту загрузочную дозу гепарина за 2-5 минут до начала лечения.

Утилизируйте максимально возможный объем раствора для заполн

Подключите артериальную кровопроводящую магистраль к устройству доступа к сосудам

Подключите венозную кровопроводящую магистраль к пациенту.

Откройте магистрали, запустите насос для нагнетания крови и установите переменные лечения в соответствии с потреб-<br>ностями и выносливостью пациентв, а также с процедурами учреждения.

#### ЗАВЕРШЕНИЕ ПРОЦЕДУРЫ

Если следующие параметры не управляются аппаратом аятоматически, выберите:

а) низкую скорость УФ (0.1 л/ч) или b) низкое давление диализного раствора (-50 мм рт. ст.)

Установите пределы тревоги по давлению и остановите насос<br>для нагнетания крови.

Подсоедините артериальную кровопроводящую магистраль<br>к пакету с изотоническим 0,9-% раствором хлорида натрия и настройте скорость кровотока так, чтобы пациенту возвра мансимально возможное количество крови шалос

Не отключайте систему обнаружения воздуха на алпарате, пока кровь из экстракорпорального контура не будет полностью возвращена.

Зажмите венозную линию несколько раз для надлежащего опустошения напиллярного диализатора

После возврата достаточного объема коови пациенту пере-.<br>Ите венозную кровопроводящую магистраль и отсоеду ите ее от пашиента.

Отключите подачу диализного раствора в капиллярный диализатор

Опорожните капиллярный диализатор, перевернуе его (артеным концом вниз) и отсоединив магистраль входящего потока диализного раствора от капиллярного диализатора.

Когда отделение для диализата опустеет, отключите магистраль выходящего потока диализата от капиллярного диализатора.

### **КЛИНИЧЕСКИЕ ПОБОЧНЫЕ** ЭФФЕКТЫ

Если в устройствах доступа к сосудам происходит свер-<br>тывание ирови, остановите насос для нагнетания крови, перекройте кровопроводящие магистрали и отсовдините<br>их от пациента. Соедините кровопроводящие магистрали. откройте магистрали и запустите насос для нагнетания крови,<br>чтобы пропустить кровь через диализатор с положительным давлением (30-100 мм рт. ст.) в системе, например с помощью<br>зажими. Установите минимальное значение УФ. Добавьте физиологический раствор через магистраль раствора IV для иомпенсации ультрафильтрации. Проверьте время сверты-<br>вания циркулирующей крови и при необходимости введите валия фирмулирующем врови из устройств доступа к со-<br>судам, при необходимости замените иглы. Остановите насос<br>для магнетания крови, перекройте магистрали и подключите<br>для магнетания крови, перекройте магистрали и запустит нагнетания крови для перезапуска лечения

ВНИМАНИЕ! Не рекомендуется возвращать кровь пациенту. если рецириуляция крови проводилась слишком долго, во<br>избежание побочных реакций.

ПРИМЕЧАНИЕ! Если скорость УФ была изменена, обросьте ее

Если происходит свертывание крови в диализаторе, необходимо заменить и диализатор, и кровопроводящие<br>магистрали. Остановите насос для напистания крови, перекройте кровопроводящие магистрали и отсоедините их от пациента

Промойте устройства доступа и сосудам раствором гепарина<br>и физиологическим раствором в соответствии с клинической процедурой. Утилизируйте диализатор и кровопроводящие магистрали

ПРЕДУПРЕЖДЕНИЕ! Не возвращайте кровь пациенту

При обнаружении внешней утачки крови проверьте соединения или замените диализатор. При необходимости введите пациенту соответствующий заместительный раствор для компенсации потери крови.

При обнаружении внутренней утечки нрови выполните соответствующие действия. Оператору следует прекратить чения и заменить диализатор.

ПРЕДУПРЕЖДЕНИЕ! Не возвращайте кровь пациенту, пос-<br>кольку она может быть загрязнена диализным раствором. При необходимости введите пациенту соответствующий за-<br>местительный раствор для компенсации потери крови.

При попадании воздуха в контур экстракорпорального ировообращения возмонно возникновение воздушной эмбо-<br>лии. Это может быть опасно для пациента. Чтобы снизить риск<br>развития воздушной эмболии, рекомендуется постоянный мониторинг контура энстракорпорального кровообращения как<br>визуальный, так и с использованием детектора воздуха.

Точное выполнение рекомендованных производителем действий перед началом лечения (процедур настройки и запуска) обеспечивает удаление и предотвращает накопление воздуха е адиализаторе перед сеансом лечения. Если в диализаторе<br>в диализаторе перед сеансом лечения. Если в диализаторе и промывки, и его нельзя удалить с помощью дополнительного физиологического раствора, необходимо заменить диализатор

ПРЕДУПРЕЖДЕНИЕ! Не начинайте и не продолжайте сеанс отсоединенне или утечка воздуха могут вызвать смертельную<br>воздушную эмболию.

Немедленно остановите сеанс лечения при обнаружении воздуха в кровопроводящем контуре. Прекратите сеанс леения и не пытайтесь вернуть кровь пациенту, если воздух не удается безопасно удалить.

.<br>П**ри возникновении аллергичесной реакции** немедленно<br>прекратите сванс лечения, остановив насос крови, перекрыв кровопроводящие магистрали и отсоединие пациента. Выполните соответствующие действия по оказанию медицинской помощи. Утилизируйте диализатор и кровопроводящие магистрали

ПРЕДУПРЕЖДЕНИЕ! Кровь из энстракорпорального контура нельзя возвращать пациенту.

è

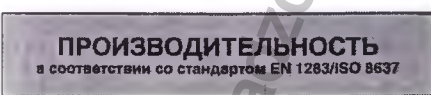

Рабочие значения следует рассматривать нан приблизительные. В нлиничесних условиях могут быть получены<br>другие значения из-за настроен и методов измерения, ...<br>принятых в учреждении, а также из-за различий в мембранах Polyamix и производстве.

ПРЕДУПРЕЖДЕНИЕ! Не выполняйте лечения при значениях, выходящих за пределы указанных диапазонов.

Условия измерения:

 $=$  500 мл/мин. UE = 0 мл/мин. Диализат против диализата.

с бычьей кровью (гематокритное Для коэффициента УФ. число = 32 %,<br>белок = 60 г/л, при 37 °С).

Для гидравлического сопротивления

 $\overline{\mathcal{L}}$ 

Для клиренса

отсек с бычьем кровью (гематокритное число = 32 %,

- белок = 60 г/л, при 37 °С).
- отделение для диализата с диализатом при температуре 37 °С.

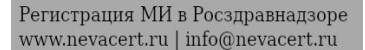

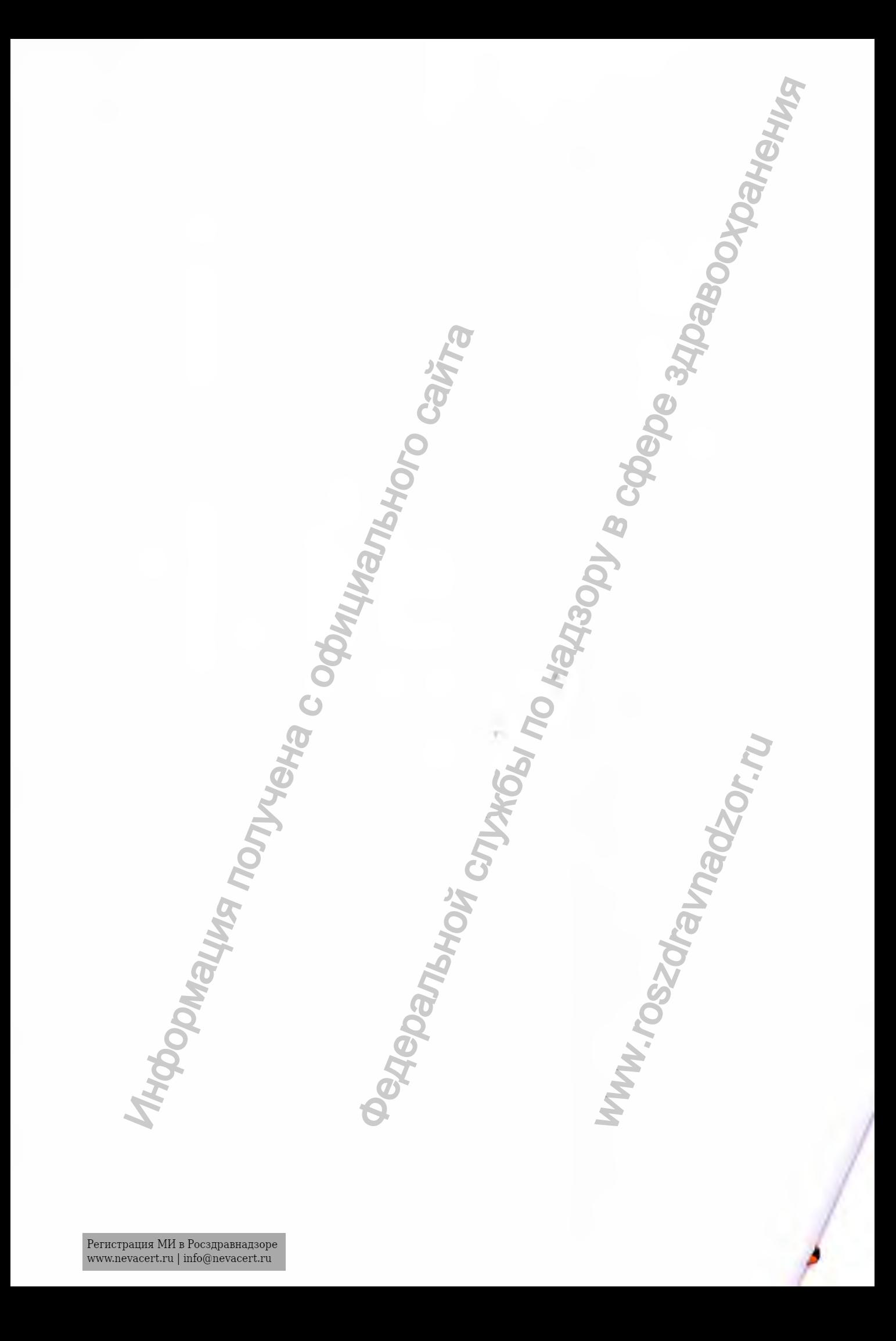

### **«УТВЕРЖДАЮ»**

**Гамбро Диализаторен ГмбХ, Германия (Gambro Dialysatoren GmbH, Germany)**

### **Генеральный менеджер**

*(должность)*

### **Доктор Томас Эртл**

*(имя) /подпись/ (подпись)* **«21» 07.2016 г. «день» месяц (цифрами)** *М.П.*

**Штамп: Компания Гамбро Диализаторен ГмбХ (Gambro Dialysatoren GmbH) Хольгер-Крафурд-Штрассе, 26 72379 Хехингген, Германия (Holger-Crafoord-Strasse 26 72379 Hechingen Germany)** Нью месяц (цифрами)<br> **2016**<br>
http-Nepapypa-Hirpace, 26<br>
http-Nepapypa-Hirpace, 26<br>
получена Германия<br>
Diger-Crafoord-Strasse 26<br>
79 Неchingen<br>
many)<br> **2016**<br> **2016**<br> **CALLANDING CONSTRANDING CONSTRANDING CONSTRANDING CONS** Huan<br>Huan<br>Huan Tokok (Gambro Dialysatoren GmbHg)<br>Topen FMGK (Gambro Dialysatoren GmbHg)<br>Tepykuus по применений)<br>Пицинского изделия<br>Пороздору в серии Polyflux одноразового<br>непользорения<br>Se 26, 72379 Hechingen, Germany (Гер

# **ЭКСПЛУАТАЦИОННАЯ ДОКУМЕНТАЦИЯ**

**(инструкция по применению)**

# МЕДИЦИНСКОГО ИЗДЕЛИЯ

**Диализатор синтетический капиллярный серии Polyflux одноразового использования**

**производства**

Gambro Dialysatoren GmbH / Гамбро Диализаторен ГмбХ **Holger-Crafoord-Strasse 26, 72379 Hechingen, Germany (Германия)** WERTHOLD UNITED STATES

**IIZU 634/2016**

Реестр нотариальных действий II UR 579/2016 Нотариальная контора Хехинген 11 Тел. 07471/9371-23\* Факс 07471/9371-50

### **Нотариальное удостоверение**

**Настоящим официально удостоверяю подлинность вышестоящей поставленной в моем присутствии подписи**

**Г-на д-ра Томаса Эртла (Thomas Ertl),**

**д.р. 29.12.1970,**

**адрес основного места работы 72379 Хехинген, Хольгер-Крафурд-Штрассе, 26,**

**личность которого мной установлена.**

**Хехинген, 21.07.2016**

**Нотариус** *¡подпись/*

**(Дюнкель)**

**Рельефная печать: неразборчиво**

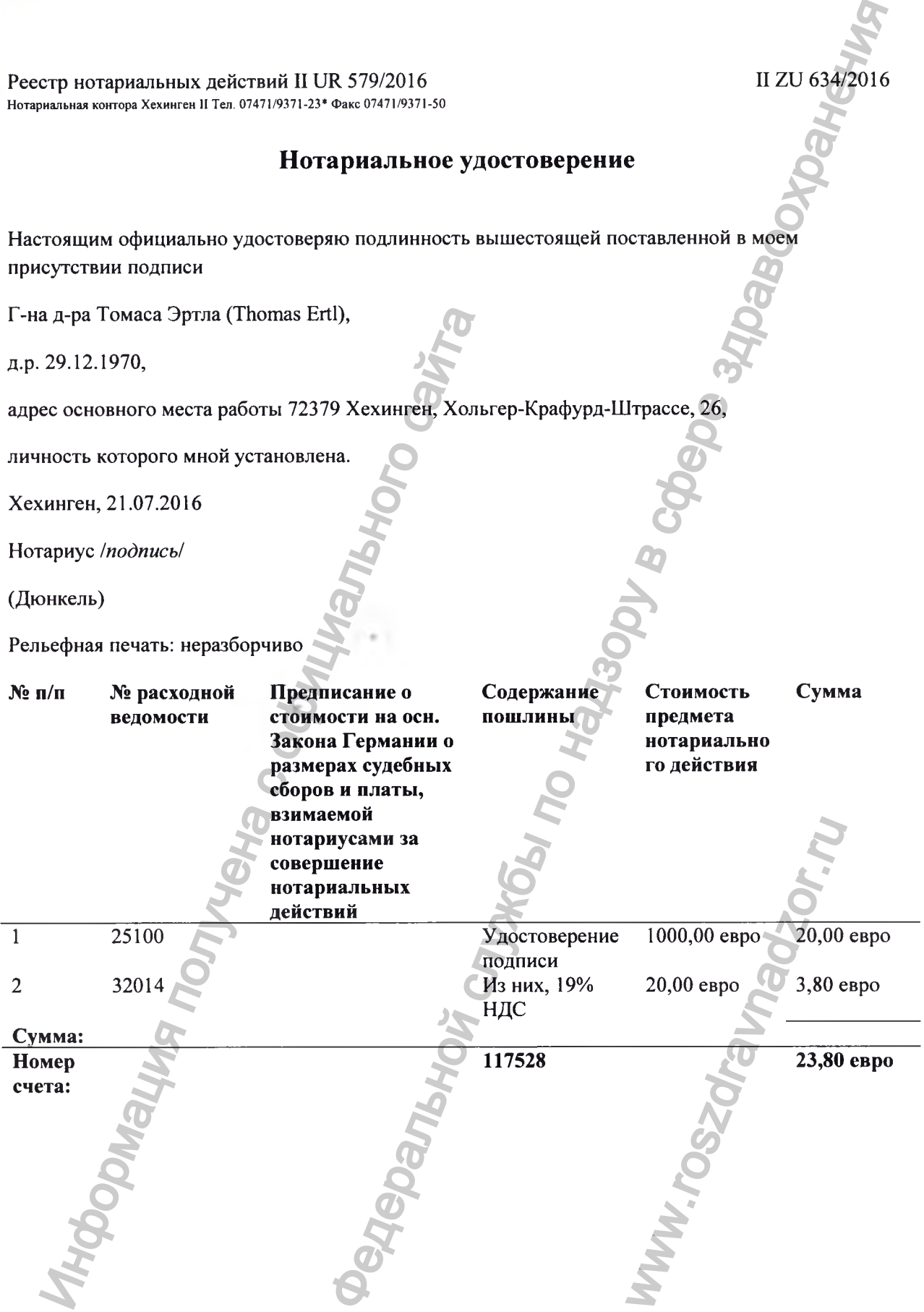

### **Штамп:**

**Компания Гамбро Диализаторен ГмбХ (Gambro Dialysatoren GmbH) Хольгер-Крафурд-Штрассе, 26 72379 Хехингген, Германия** И СПУКбы по НАХЗОРУ В СФЕРЕ ЗДРАВООХРАНЕНИЯ

Формация получена с официального сайта

www.roszdravnadzor.ru

Перевод данного текста на русский язык сделан мной, переводчиком Мамедовым Тимр Джаваншировичем. Требования к тексту перевода (максимальная точность, грамотное изложение) разъяснены.

Принимаю на себя личную ответственность за верность выполненных мною переводов.

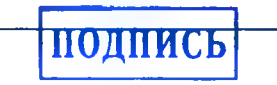

### Город Москва

### Двенадцатого октября две тысячи шестнадцатого года

Я, Акимов Глеб Борисович, нотариу города Москвы, свидетельствую подлинность подписи, сделанной переводчиком Мамедовым Тимуром Джаваншировичем в моем □ присутствии. Личность его установлена. S

 $\Box$ 

ີ<br>ວິ

Зарегистрировано в реестре за №

ПОДПИСЬ

**ПОДПИСІ** 

Взыскано по тарифу 100 руб.

**Нотариус** 

Гербовая печать иотариуса г. Москвы Всего прошнуровано, пронумеро ан АКИМОВА Г.Б.

и скреплено печать  $\triangle$  блиста(ов)

Homapuyc

# **12 OKT 2016**

ODOA MOCKB м, нотариус города Москвы, св n. Yeto inom Cl

на подтверждается Зарегистрировано в реестре за №

Взыскано по тарифу **Нотариус** 

> Всего прошины, прому **JINCTBIOB** скоеплено печатью

Нотариус